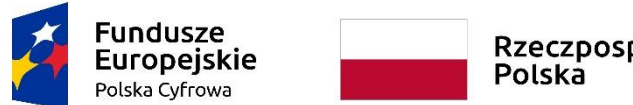

Rzeczpospolita

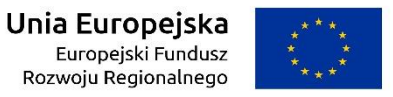

**Sfinansowano w ramach reakcji Unii na pandemię COVID-19**

*Załącznik do pisma z dnia 24 sierpnia 2022r*.

WRG.271.9.2022

Załącznik nr 6a do SWZ

# **OPIS DOSTAWY**

**"Dostawa sprzętu komputerowego i oprogramowania w ramach projektu grantowego pn. "Cyfrowa Gmina"**

**Część 1: Dostawa stacji roboczych, komputerów przenośnych i oprogramowania.**

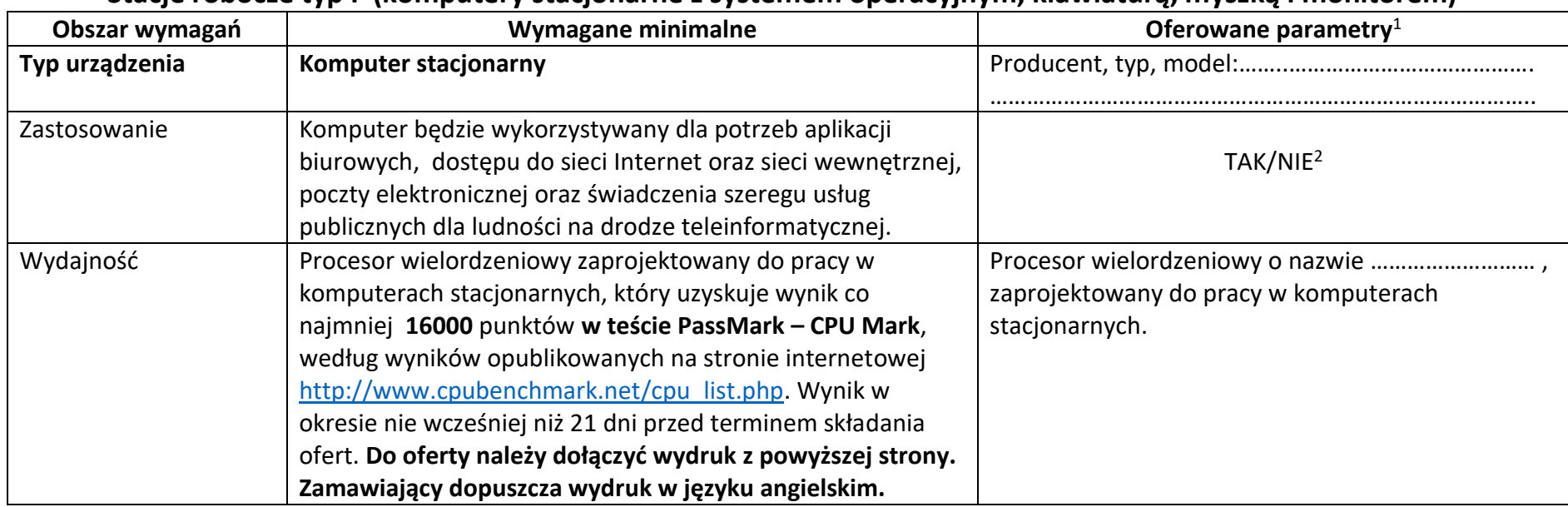

## **Stacje robocze typ I (komputery stacjonarne z systemem operacyjnym, klawiaturą, myszką i monitorem)**

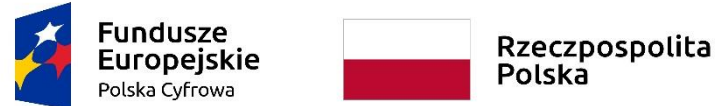

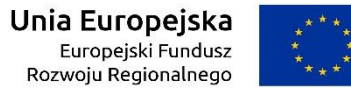

**Sfinansowano w ramach reakcji Unii na pandemię COVID-19**

*Załącznik do pisma z dnia 24 sierpnia 2022r*.

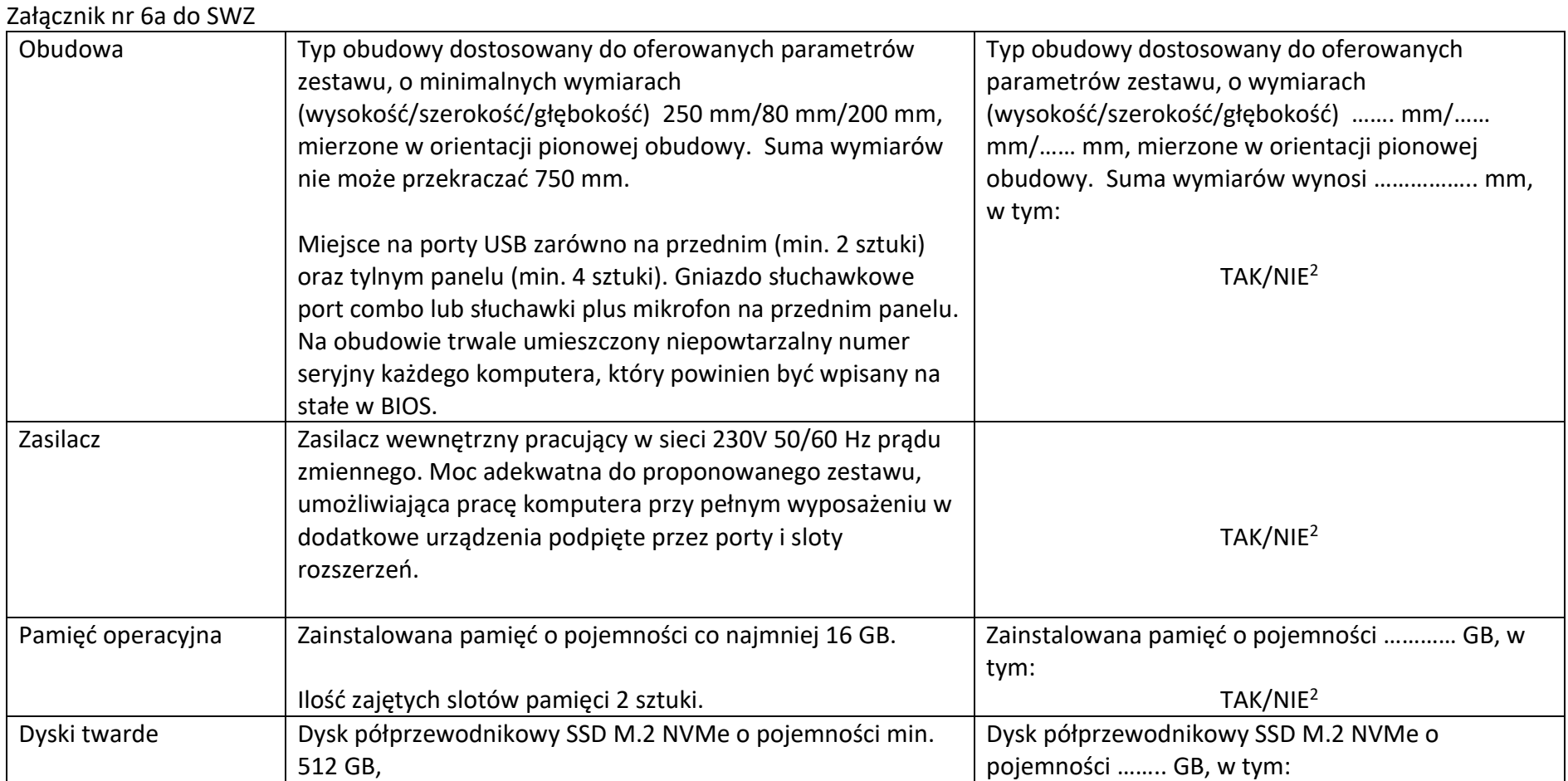

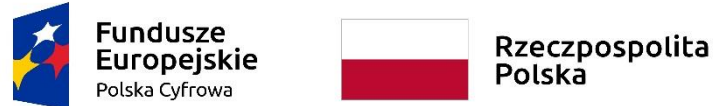

Załącznik nr 6a do SWZ

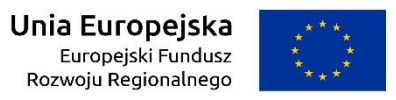

#### **Sfinansowano w ramach reakcji Unii na pandemię COVID-19**

*Załącznik do pisma z dnia 24 sierpnia 2022r*.

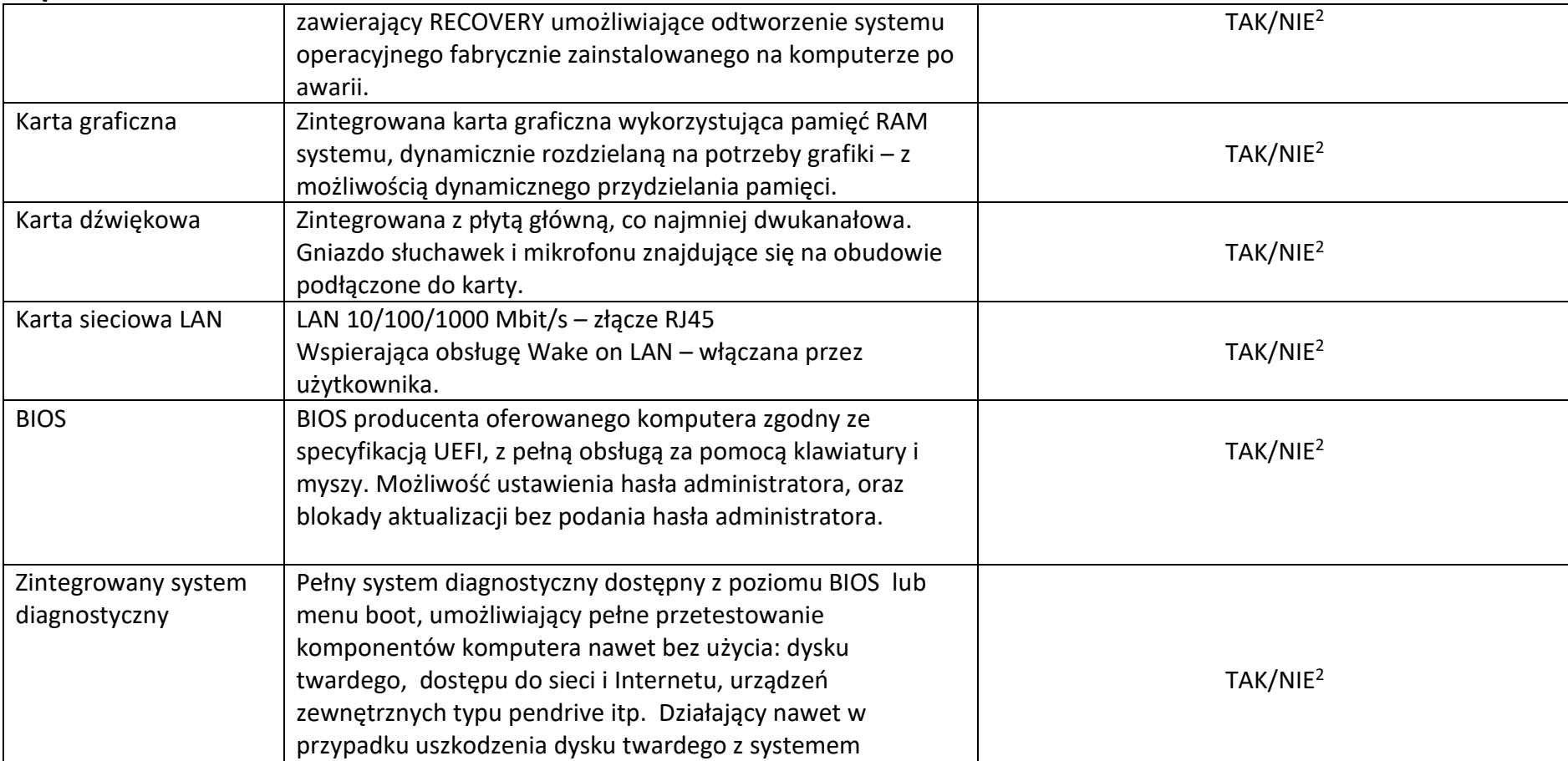

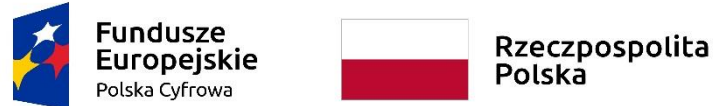

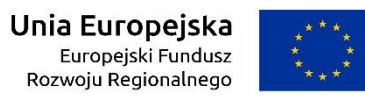

#### **Sfinansowano w ramach reakcji Unii na pandemię COVID-19**

*Załącznik do pisma z dnia 24 sierpnia 2022r*.

WRG.271.9.2022

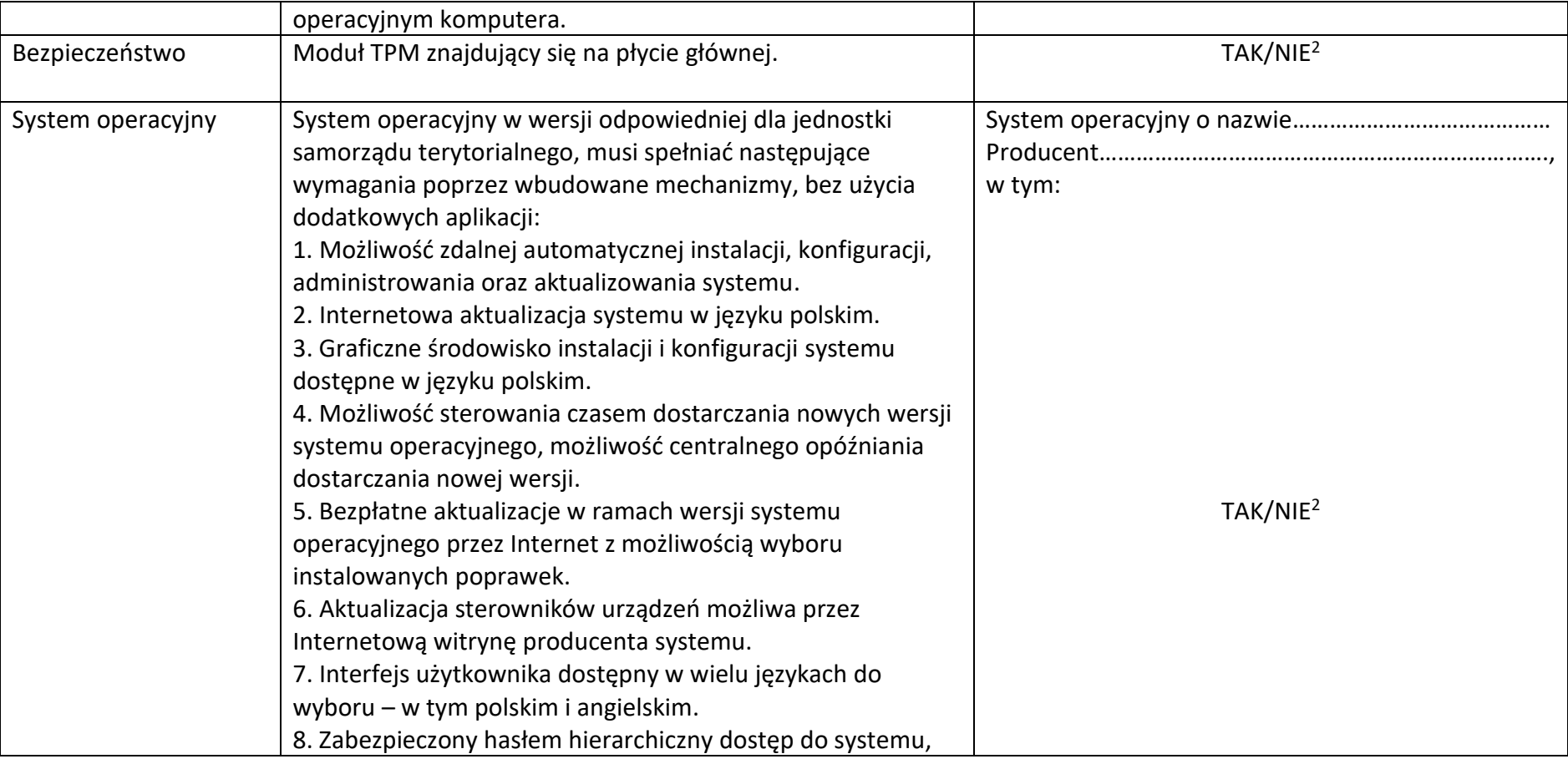

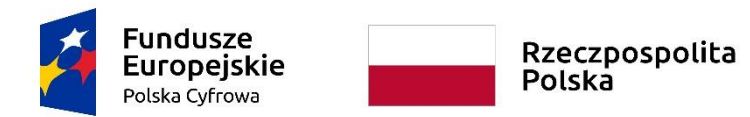

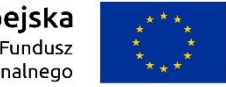

**Sfinansowano w ramach reakcji Unii na pandemię COVID-19**

*Załącznik do pisma z dnia 24 sierpnia 2022r*.

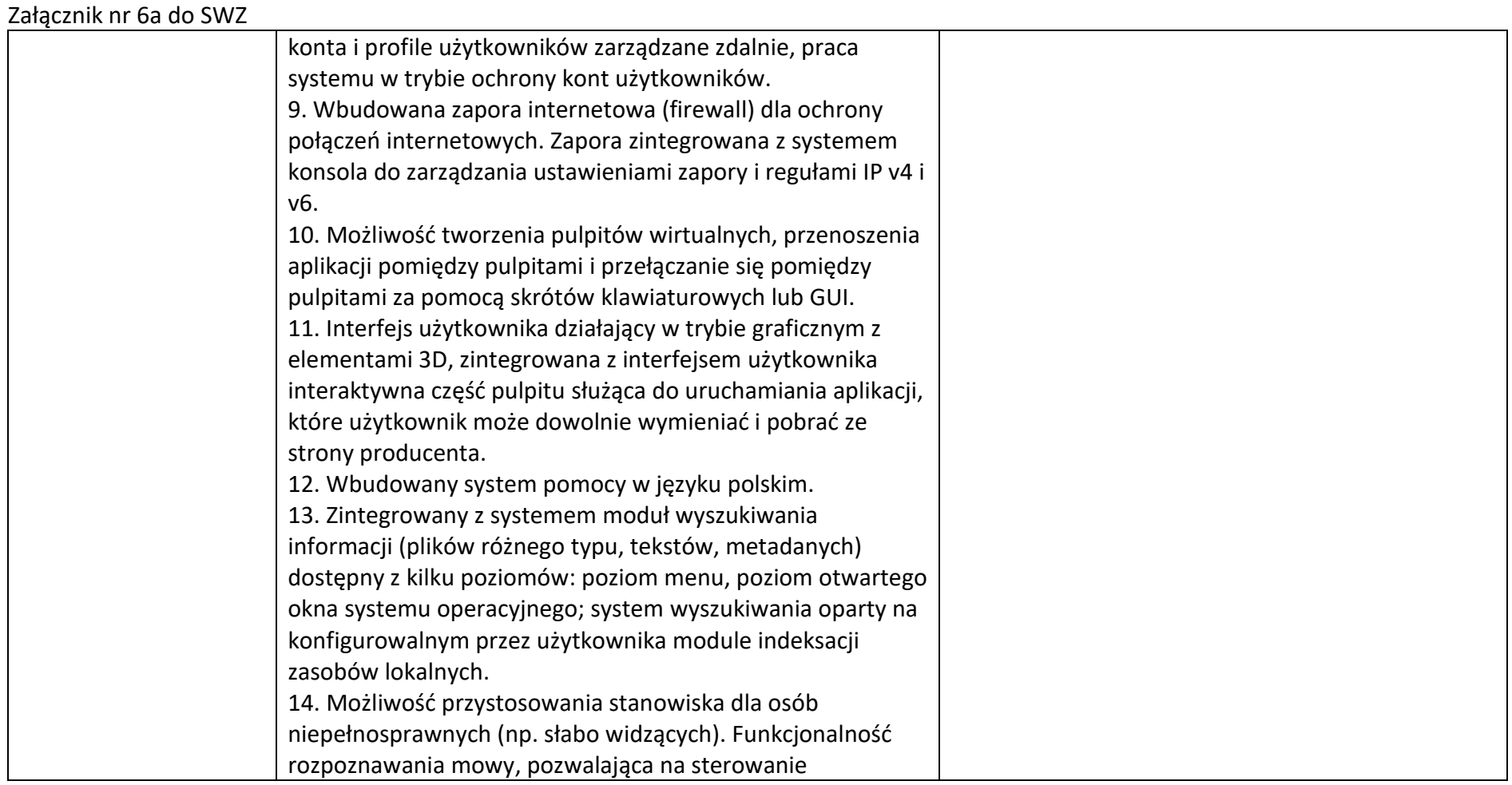

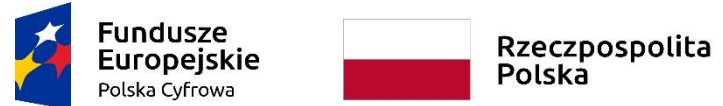

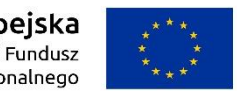

#### **Sfinansowano w ramach reakcji Unii na pandemię COVID-19**

*Załącznik do pisma z dnia 24 sierpnia 2022r*.

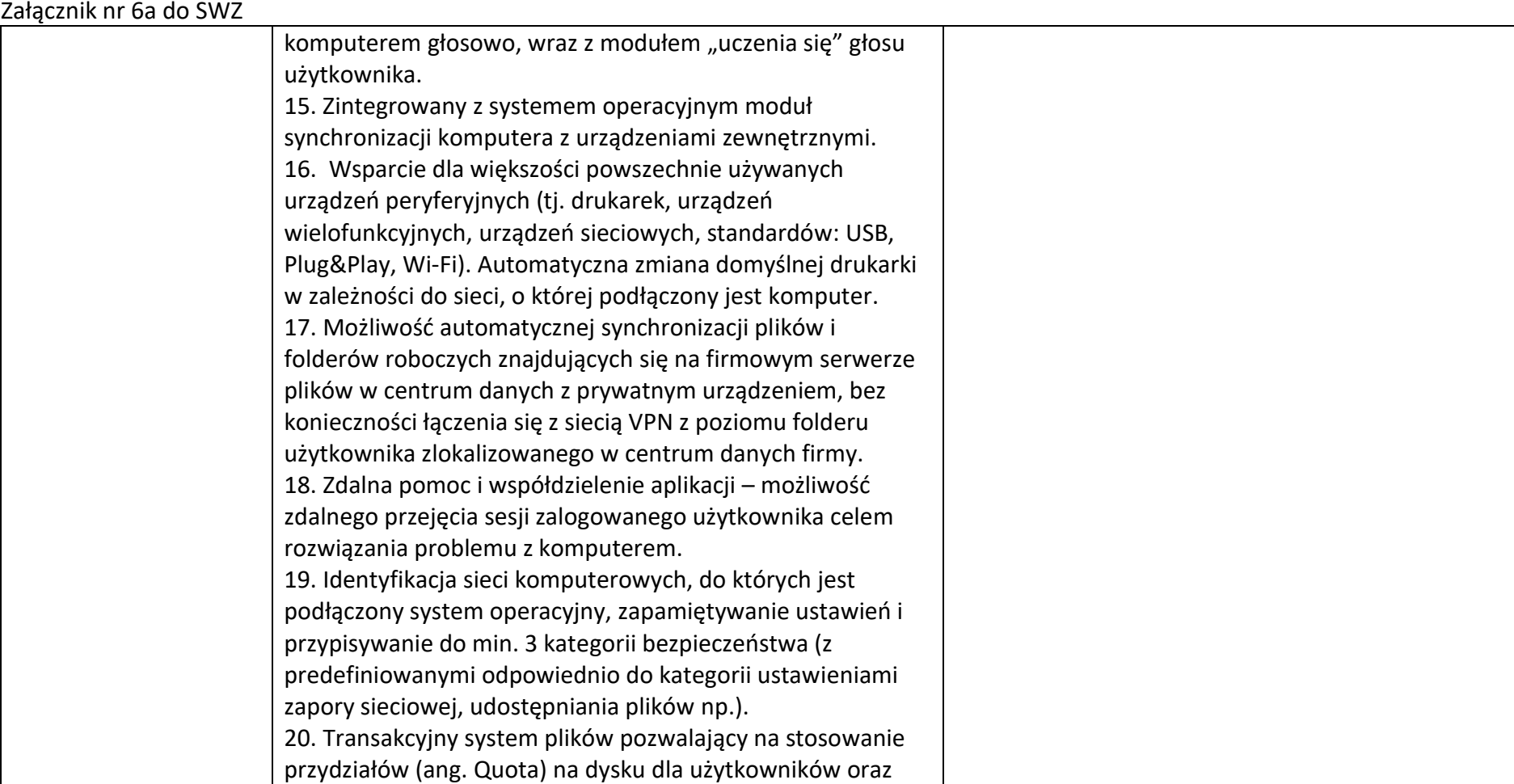

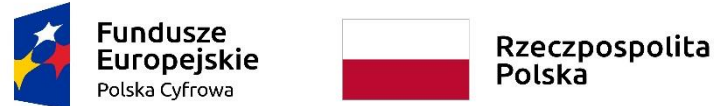

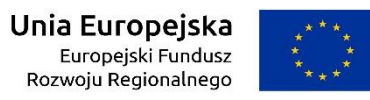

**Sfinansowano w ramach reakcji Unii na pandemię COVID-19**

*Załącznik do pisma z dnia 24 sierpnia 2022r*.

WRG.271.9.2022

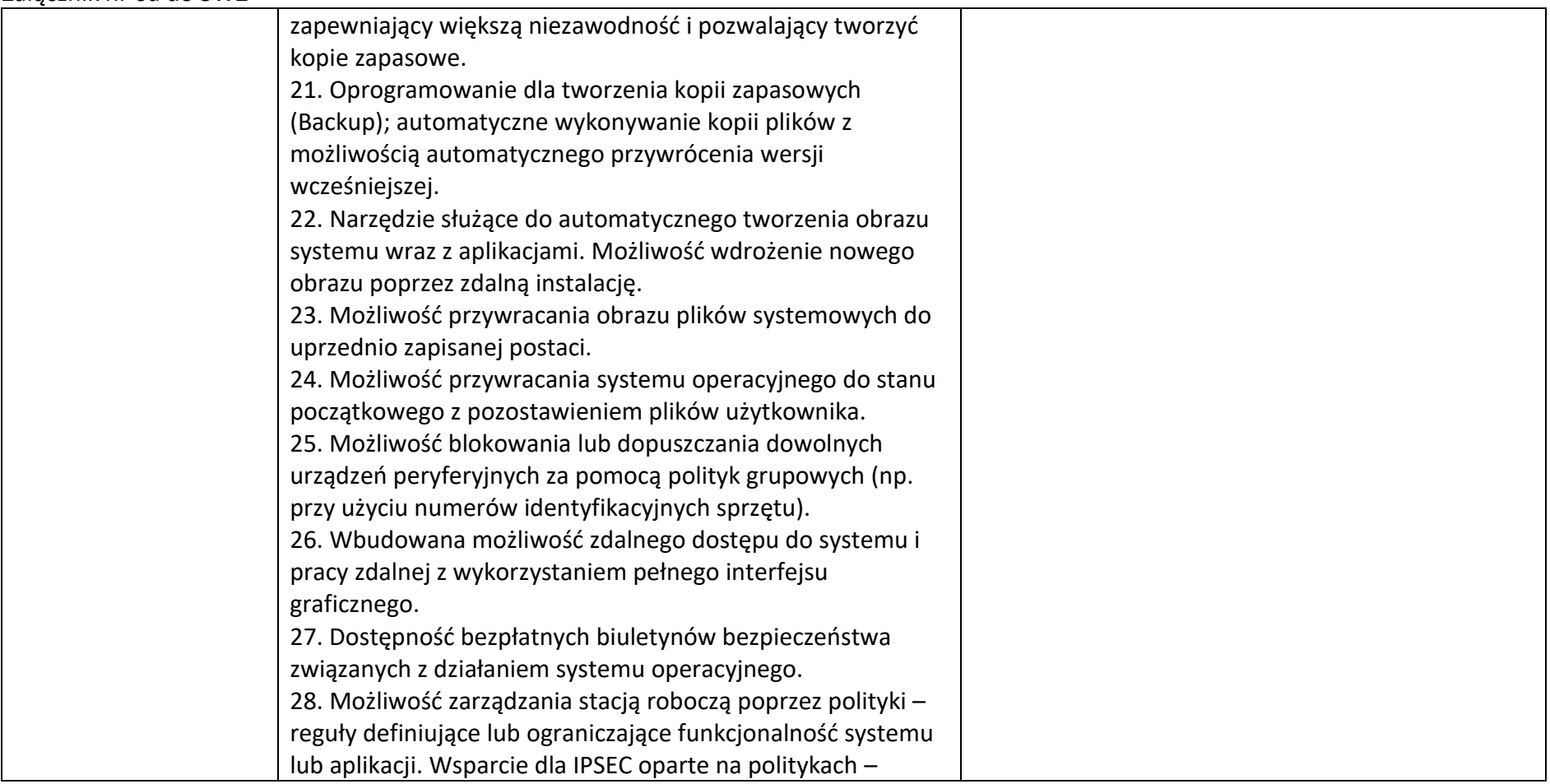

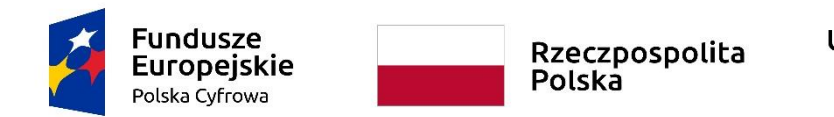

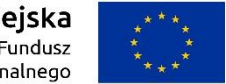

**Sfinansowano w ramach reakcji Unii na pandemię COVID-19**

*Załącznik do pisma z dnia 24 sierpnia 2022r*.

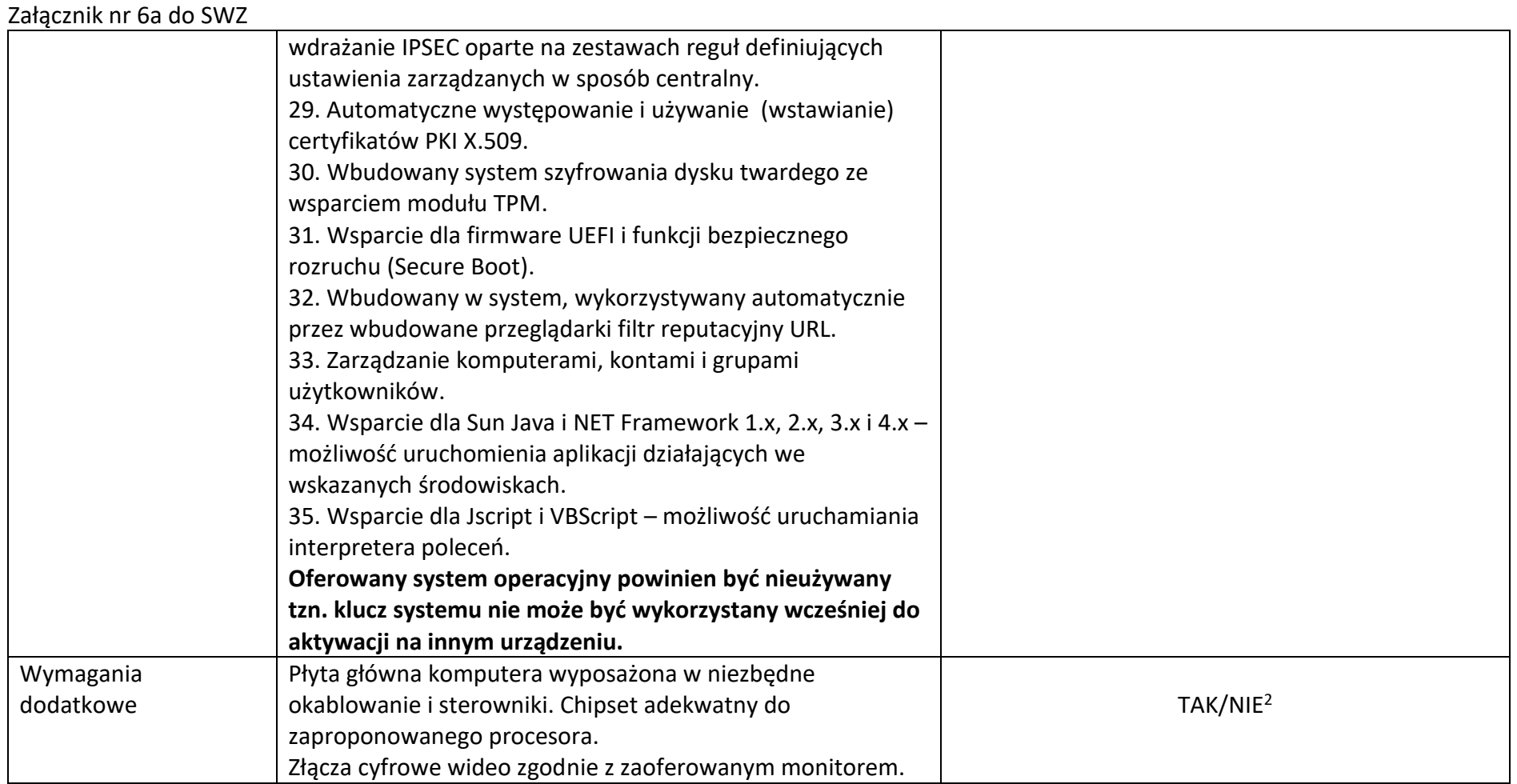

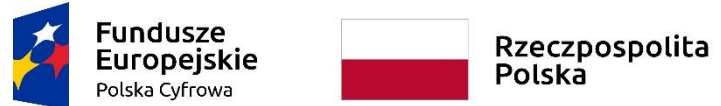

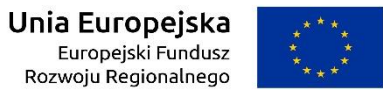

#### **Sfinansowano w ramach reakcji Unii na pandemię COVID-19**

*Załącznik do pisma z dnia 24 sierpnia 2022r*.

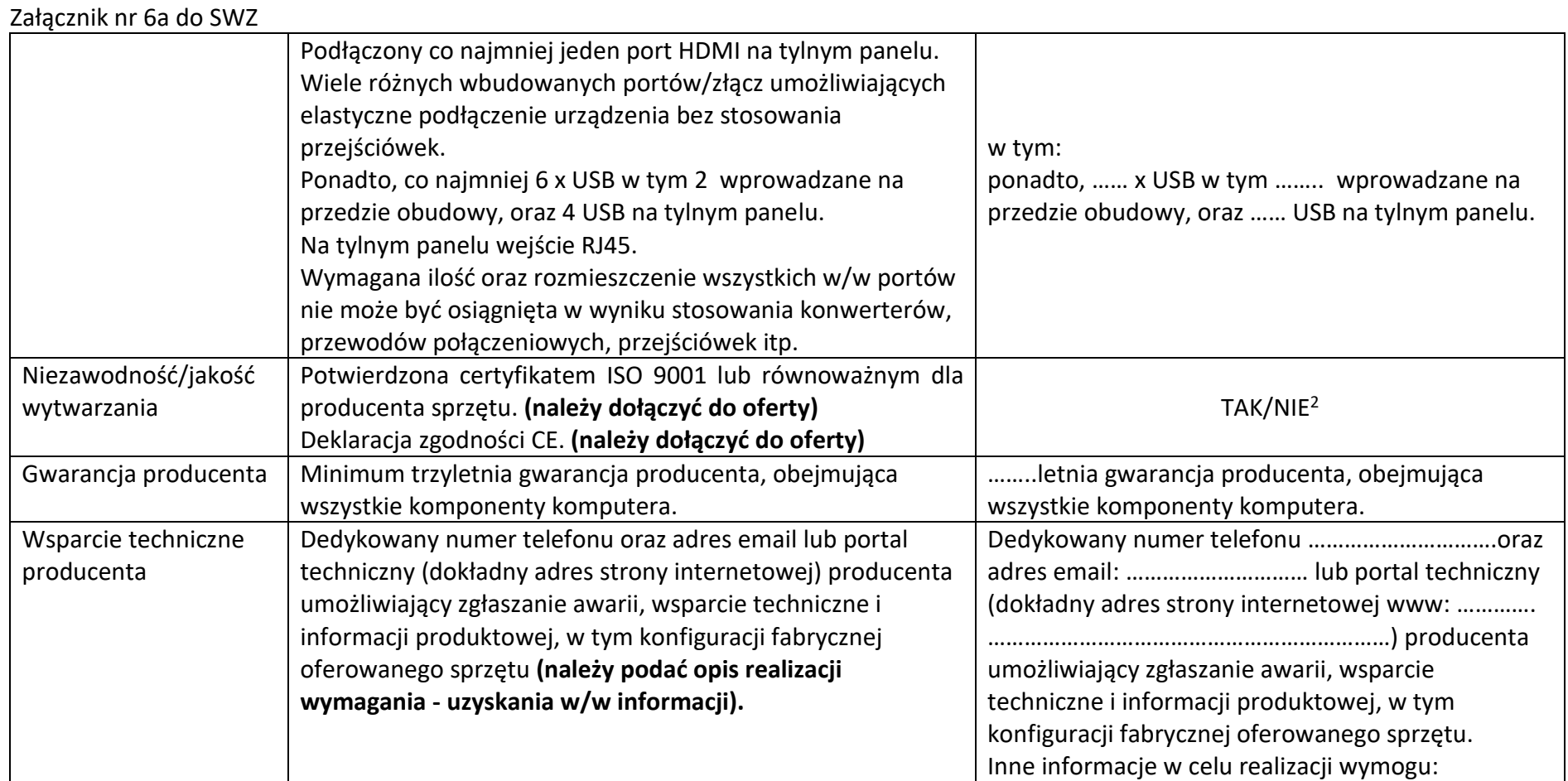

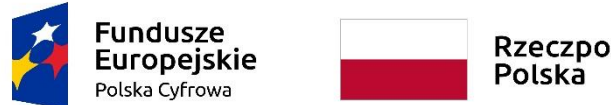

Rzeczpospolita

Unia Europejska Europejski Fundusz Rozwoju Regionalnego

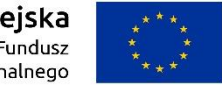

**Sfinansowano w ramach reakcji Unii na pandemię COVID-19**

*Załącznik do pisma z dnia 24 sierpnia 2022r*.

WRG.271.9.2022

#### Dostęp do aktualnych sterowników zainstalowanych w komputerze urządzeń realizowany poprzez podanie identyfikatora klienta lub modelu komputera lub numeru seryjnego komputera, na dedykowanej przez producenta stronie internetowej. **Należy podać adres strony oraz sposób realizacji wymagania (opis uzyskania w/w informacji). …………………………………………………………………………….. …………………………………………………………………………….. ……………………………………………………………………………..** Dostęp do aktualnych sterowników zainstalowanych w komputerze urządzeń realizowany poprzez podanie identyfikatora klienta lub modelu komputera lub numeru seryjnego komputera, na dedykowanej przez producenta stronie internetowej www: …………………………………… Inne informacje w celu realizacji wymogu: ……………. ………………………………………………………………………………. **Typ urządzenia Klawiatura Mysz** Producent, typ, model:……..…………………………………. Producent, typ, model:……..…………………………………. Zastosowanie Urządzenia peryferyjne wykorzystywane do normalnego użytkowania powyższego komputera stacionarnego. Taktora z TAK/NIE<sup>2</sup> Klawiatura Mysz Klawiatura przewodowa w układzie US. Mysz optyczna przewodowa USB. TAK/NIE<sup>2</sup> **Typ urządzenia Monitor** Producent, typ, model:……..…………………………………. …………………………………………………………………………….. Zastosowanie Monitor będzie wykorzystywany dla potrzeb aplikacji biurowych, dostępu do sieci Internet oraz sieci wewnętrznej,  $\vert$  TAK/NIE<sup>2</sup>

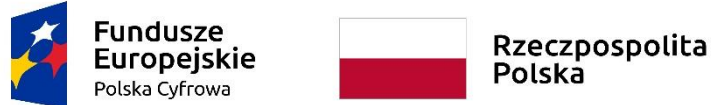

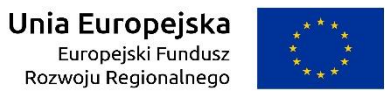

#### **Sfinansowano w ramach reakcji Unii na pandemię COVID-19**

*Załącznik do pisma z dnia 24 sierpnia 2022r*.

WRG.271.9.2022

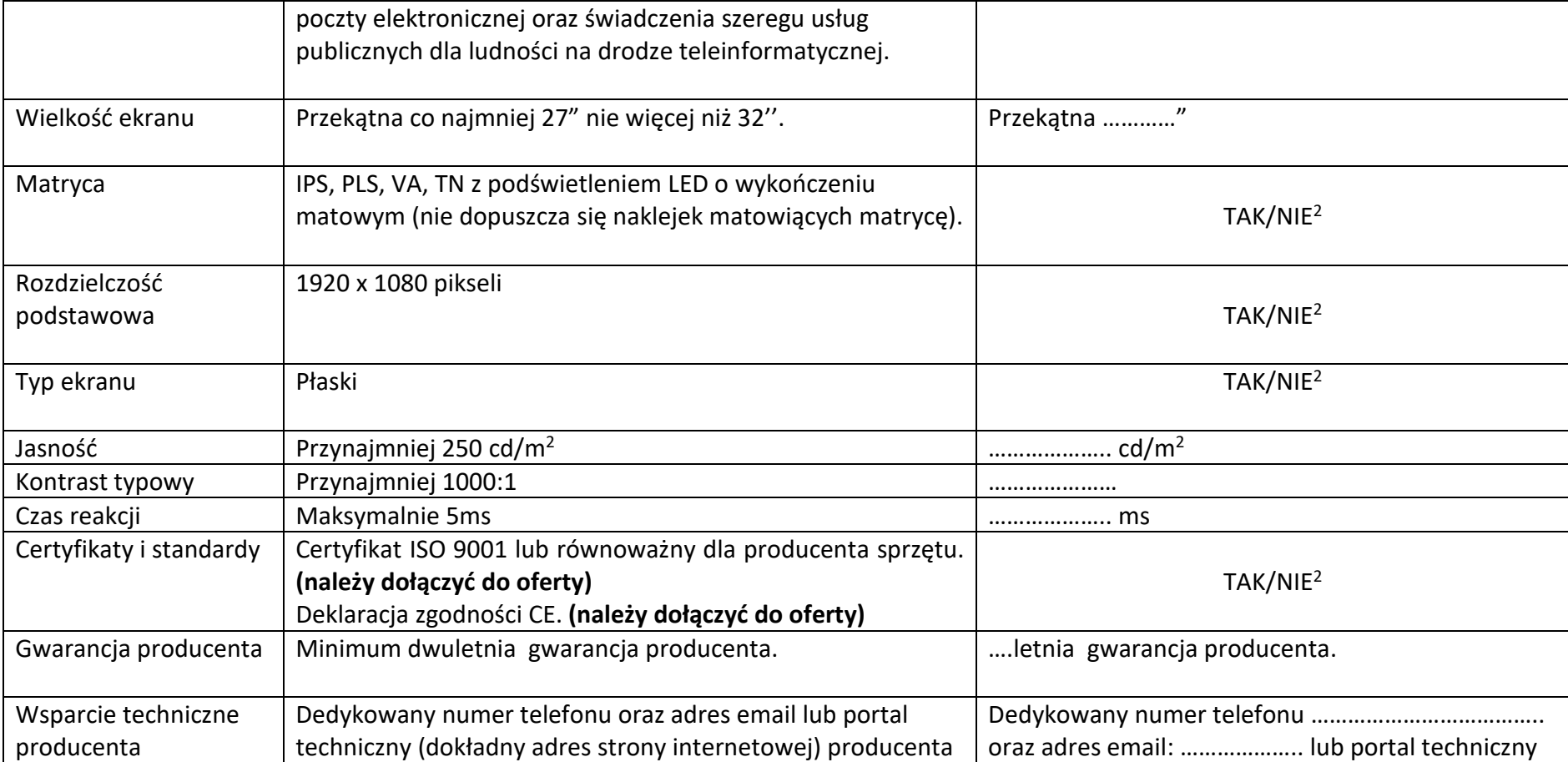

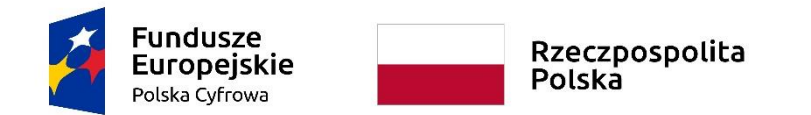

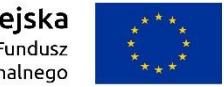

**Sfinansowano w ramach reakcji Unii na pandemię COVID-19**

*Załącznik do pisma z dnia 24 sierpnia 2022r*.

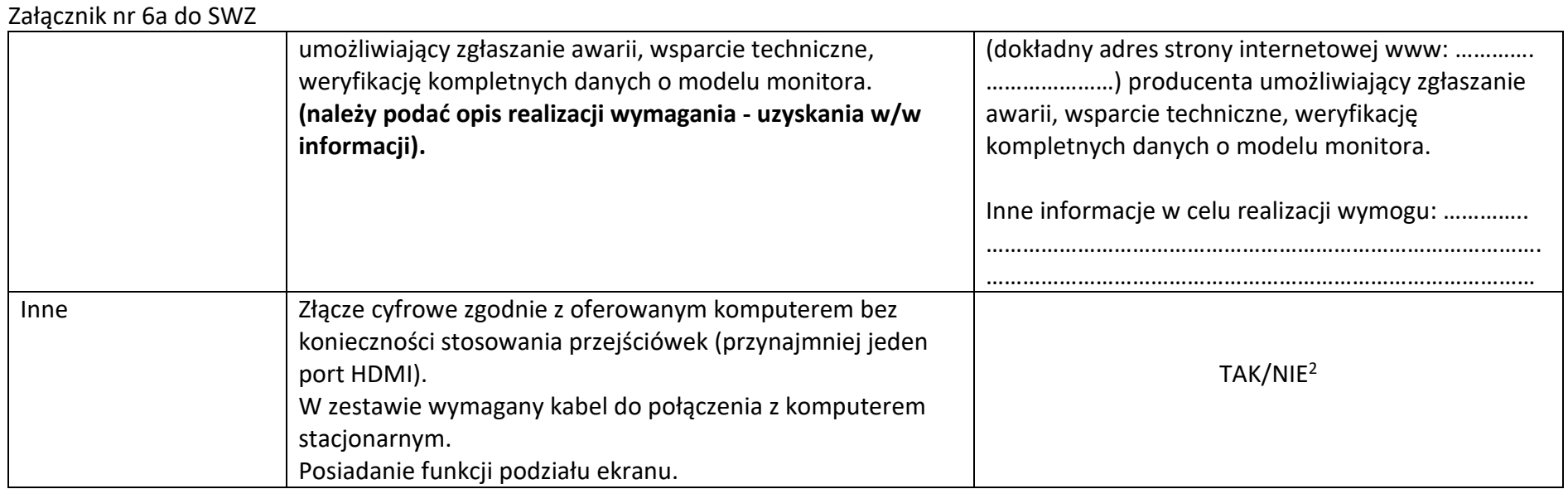

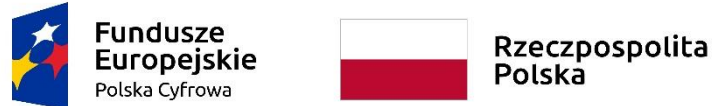

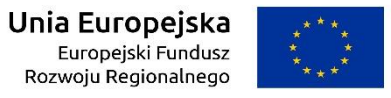

**Sfinansowano w ramach reakcji Unii na pandemię COVID-19**

*Załącznik do pisma z dnia 24 sierpnia 2022r*.

WRG.271.9.2022

Załącznik nr 6a do SWZ

## **Stacje robocze typ II (komputery stacjonarne z systemem operacyjnym, klawiaturą, myszką i monitorem)**

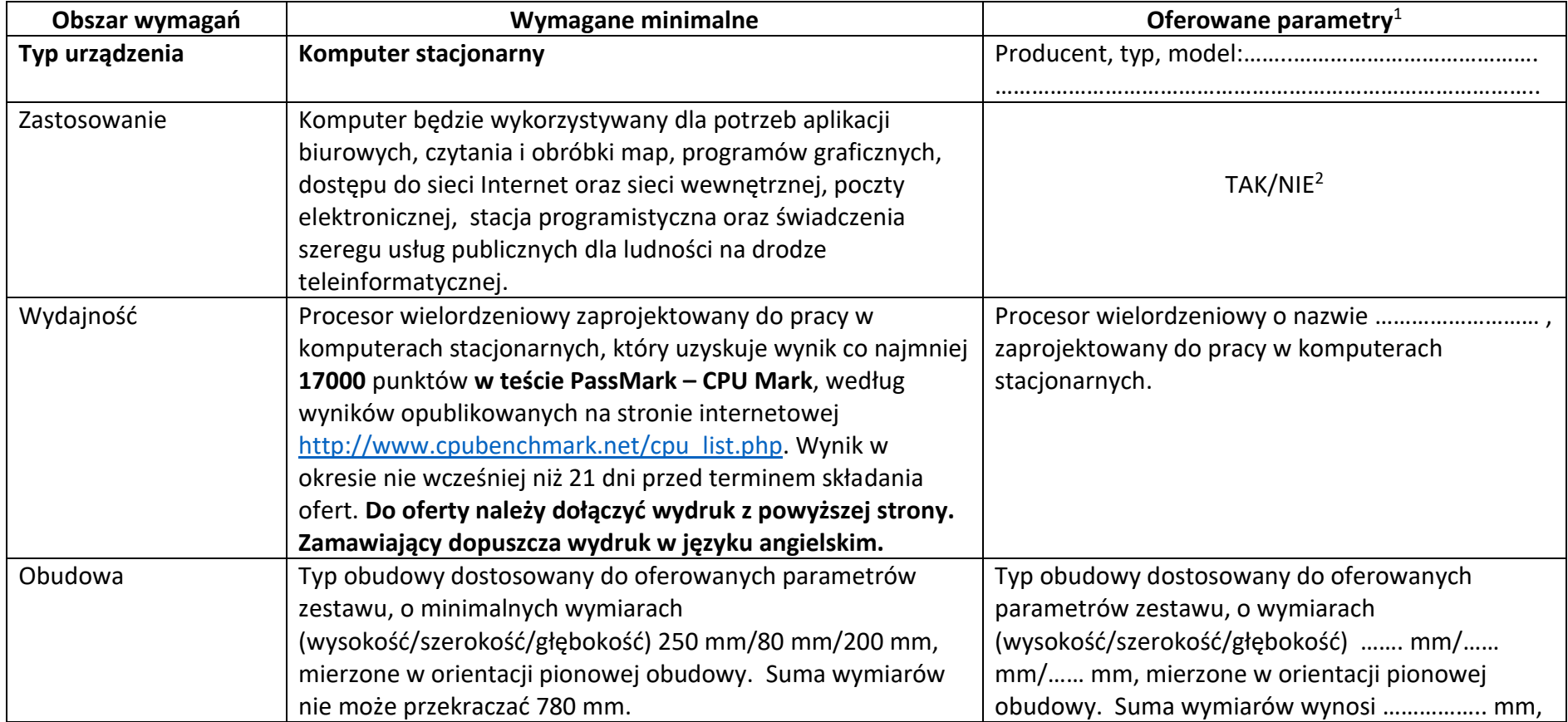

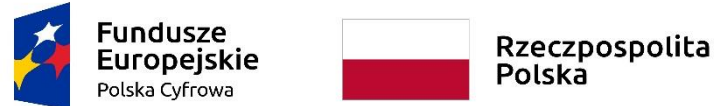

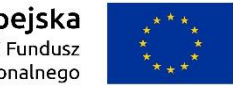

#### **Sfinansowano w ramach reakcji Unii na pandemię COVID-19**

*Załącznik do pisma z dnia 24 sierpnia 2022r*.

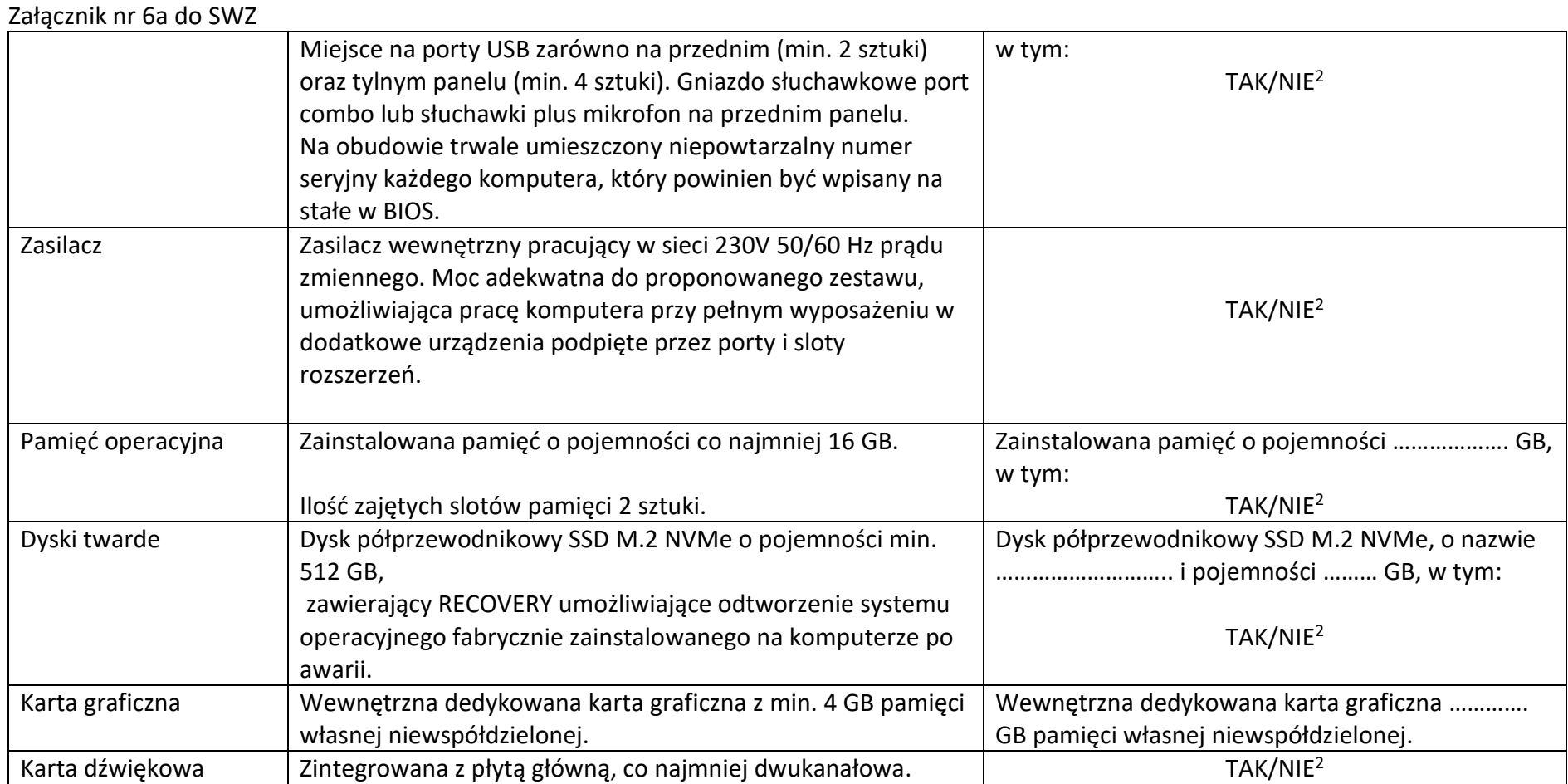

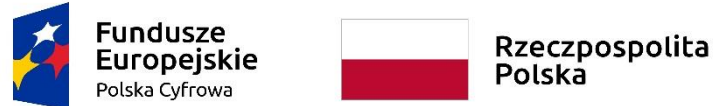

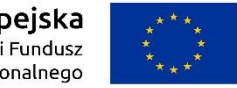

#### **Sfinansowano w ramach reakcji Unii na pandemię COVID-19**

*Załącznik do pisma z dnia 24 sierpnia 2022r*.

WRG.271.9.2022

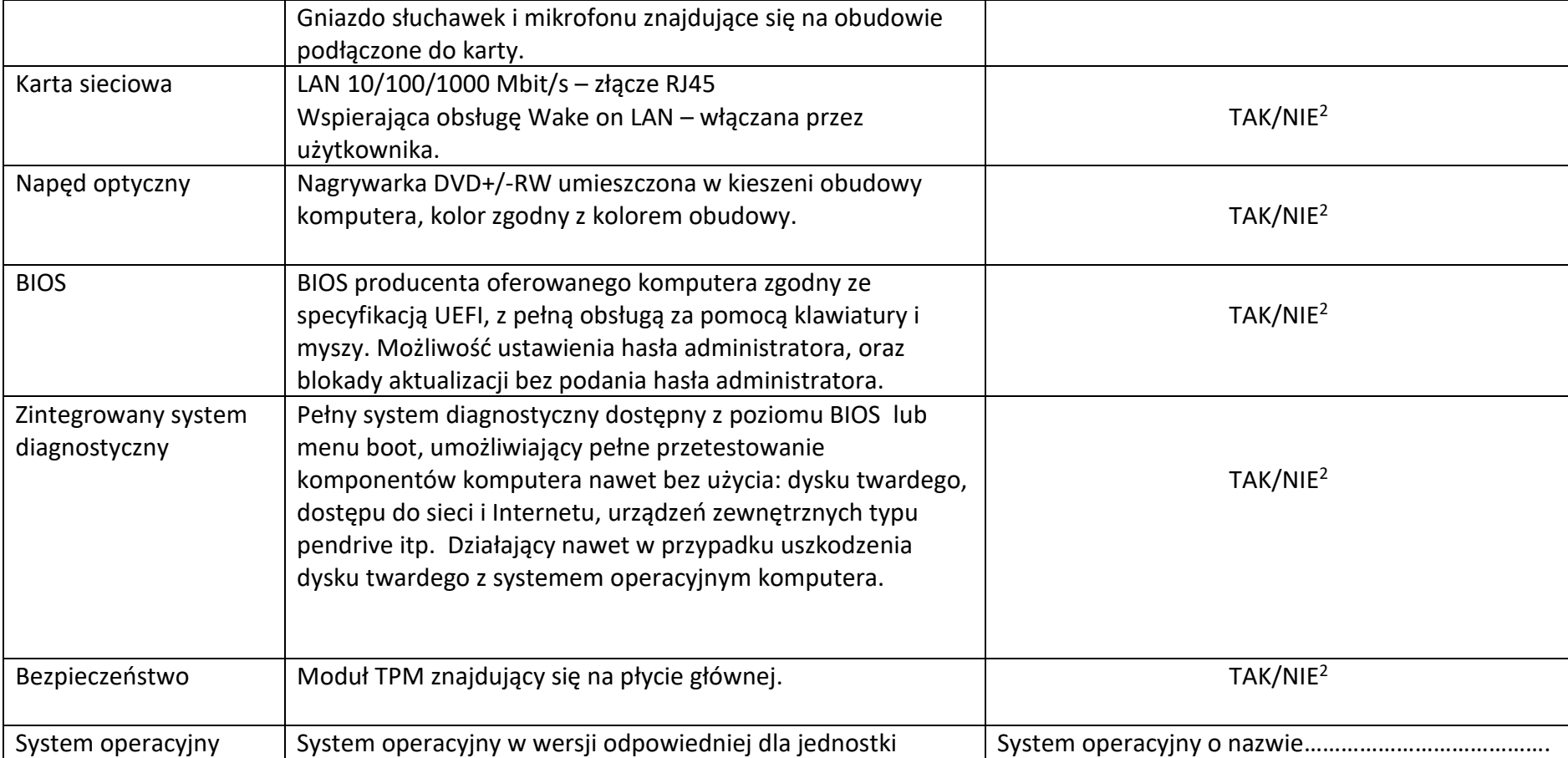

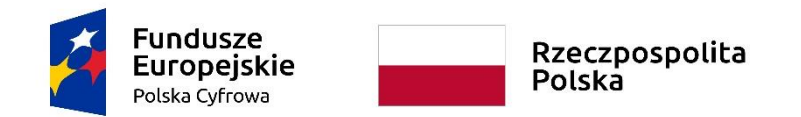

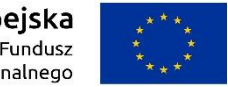

**Sfinansowano w ramach reakcji Unii na pandemię COVID-19**

*Załącznik do pisma z dnia 24 sierpnia 2022r*.

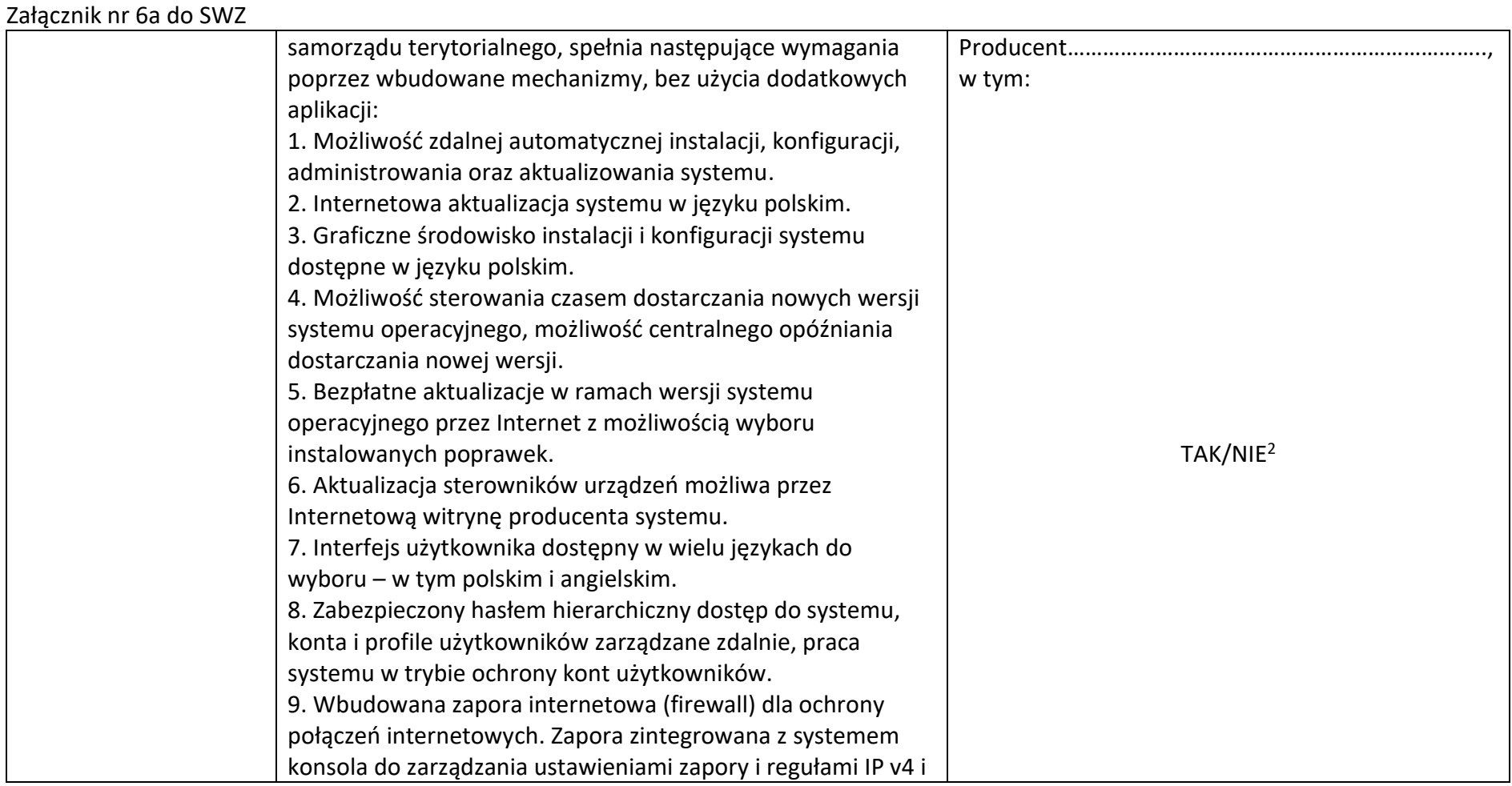

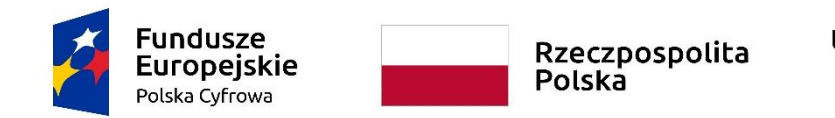

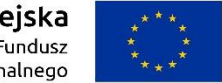

**Sfinansowano w ramach reakcji Unii na pandemię COVID-19**

*Załącznik do pisma z dnia 24 sierpnia 2022r*.

WRG.271.9.2022

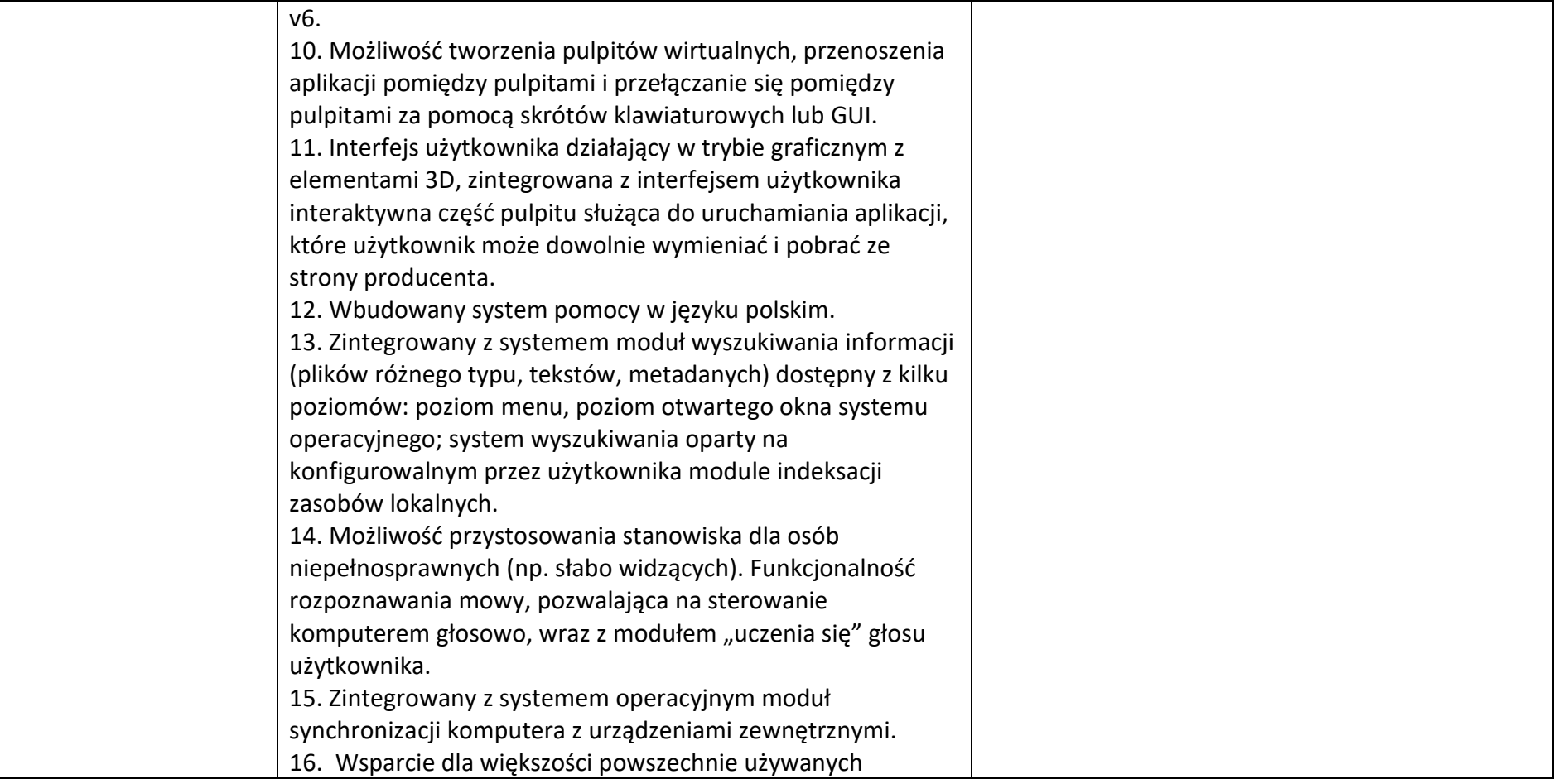

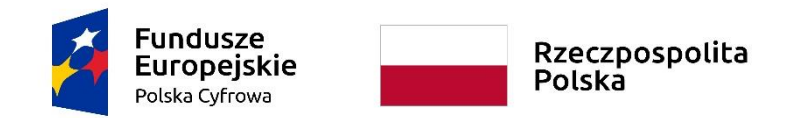

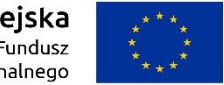

**Sfinansowano w ramach reakcji Unii na pandemię COVID-19**

*Załącznik do pisma z dnia 24 sierpnia 2022r*.

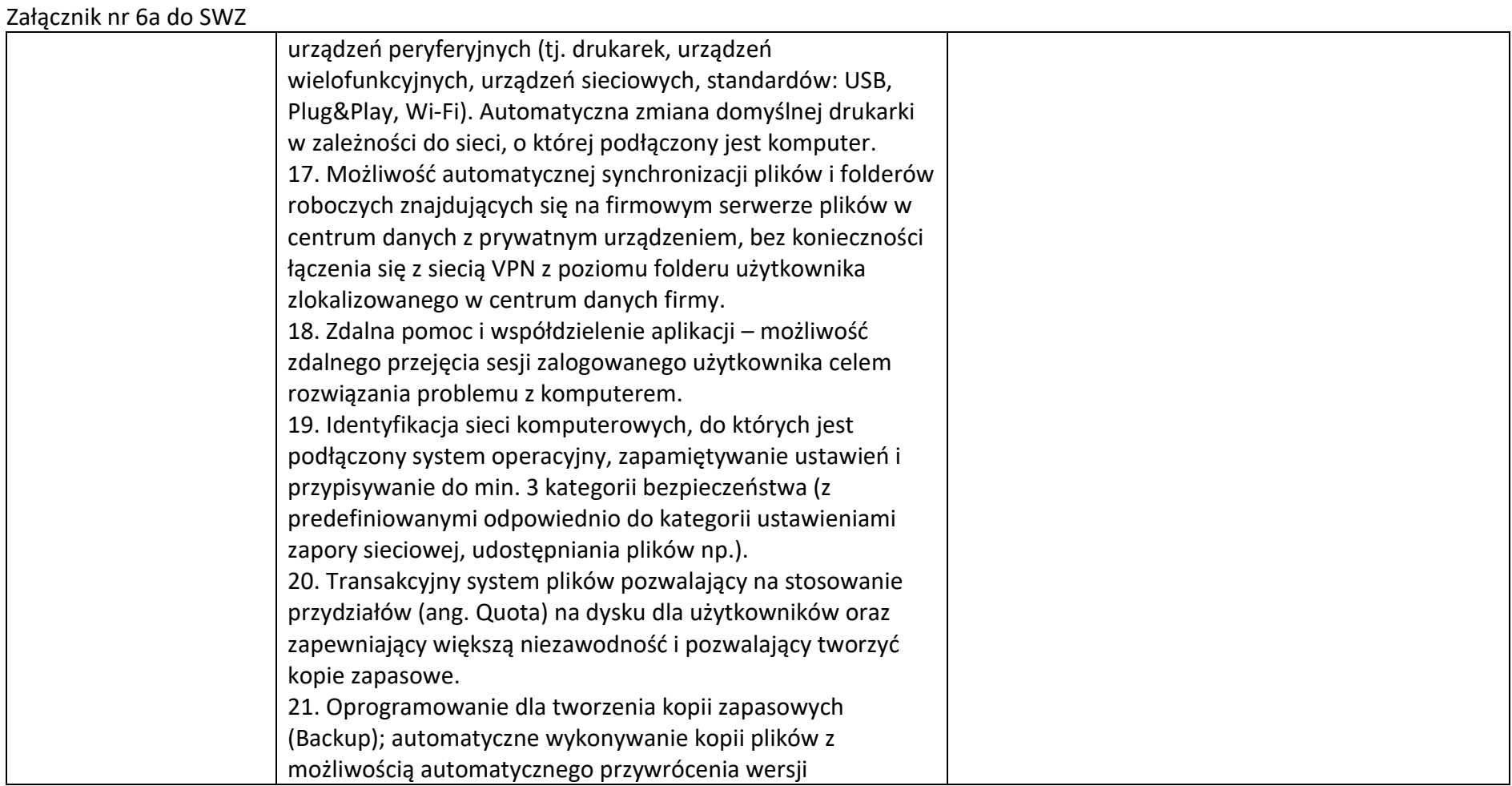

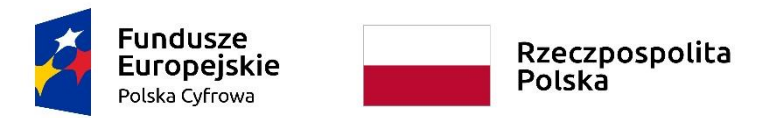

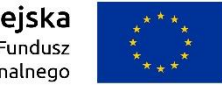

**Sfinansowano w ramach reakcji Unii na pandemię COVID-19**

*Załącznik do pisma z dnia 24 sierpnia 2022r*.

WRG.271.9.2022

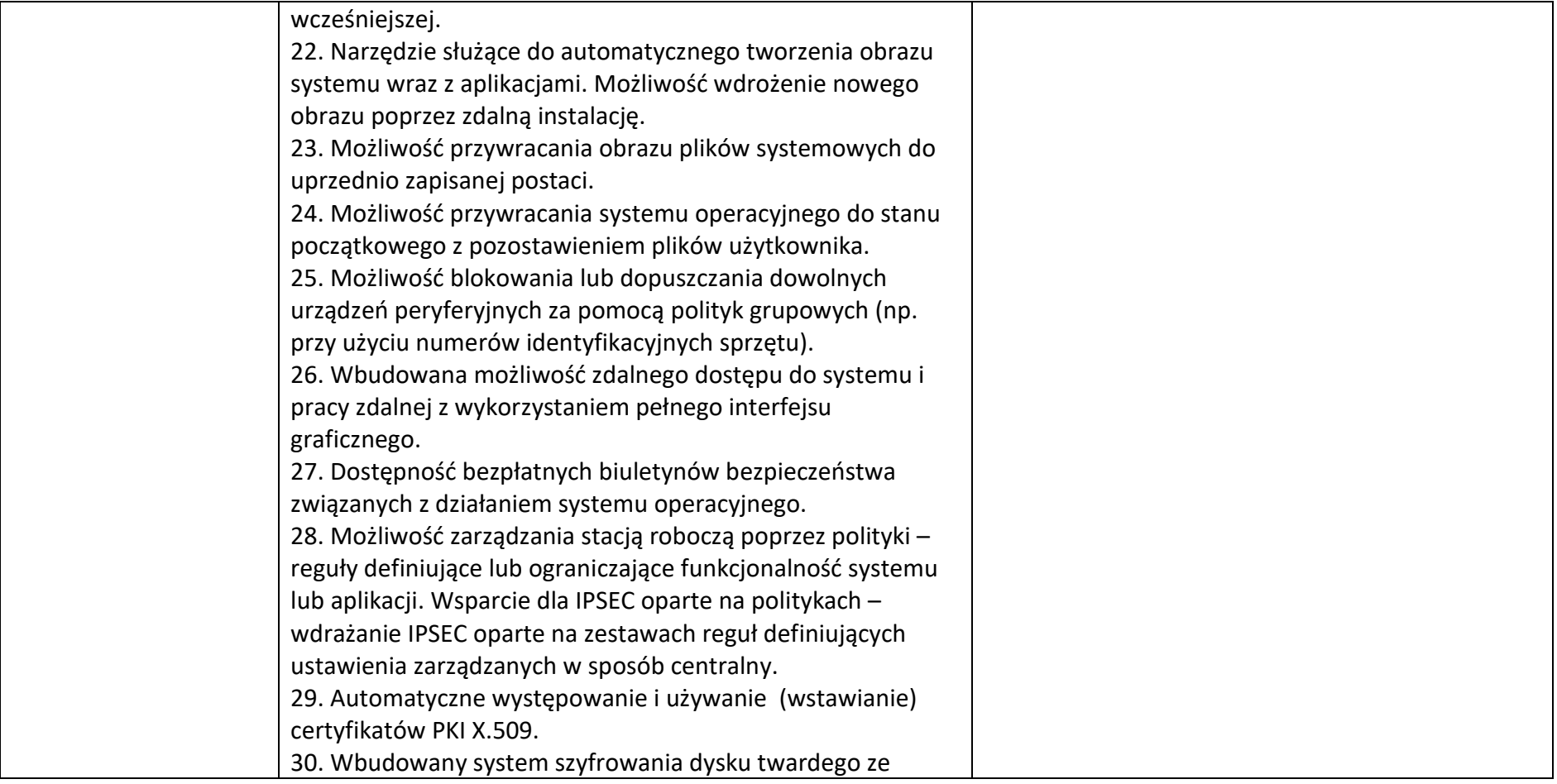

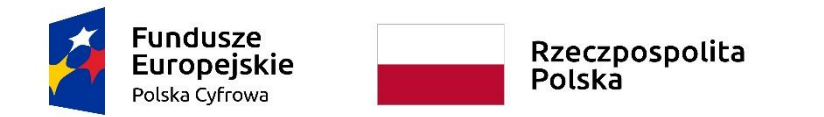

Załącznik nr 6a do SWZ

Unia Europejska Europejski Fundusz<br>Europejski Fundusz<br>Rozwoju Regionalnego

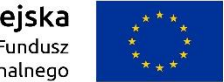

**Sfinansowano w ramach reakcji Unii na pandemię COVID-19**

*Załącznik do pisma z dnia 24 sierpnia 2022r*.

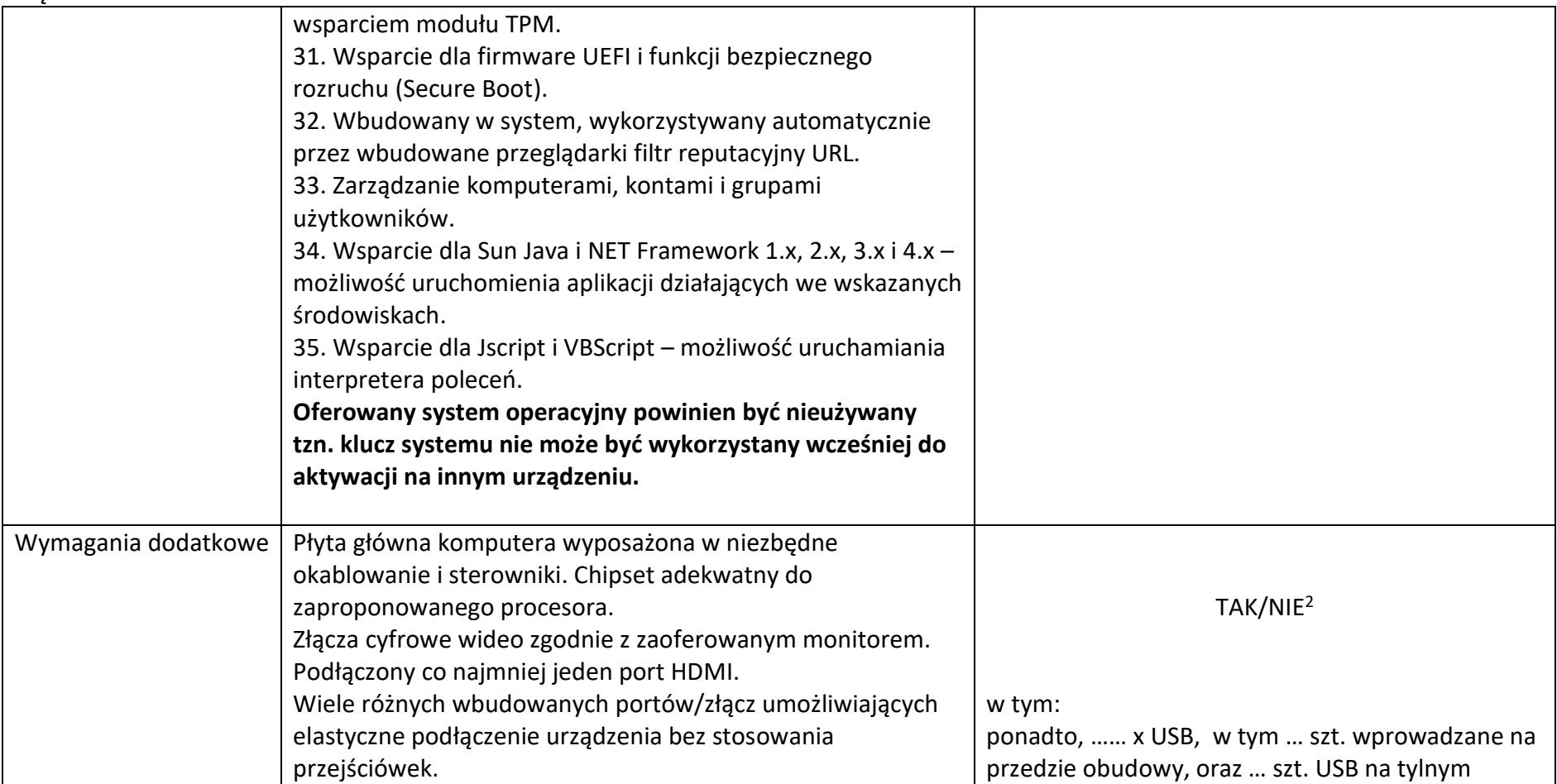

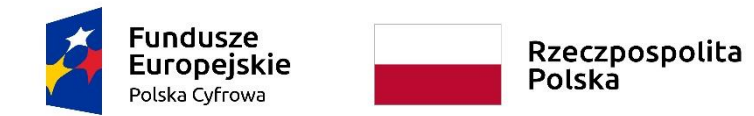

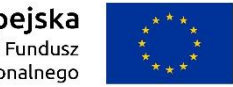

**Sfinansowano w ramach reakcji Unii na pandemię COVID-19**

*Załącznik do pisma z dnia 24 sierpnia 2022r*.

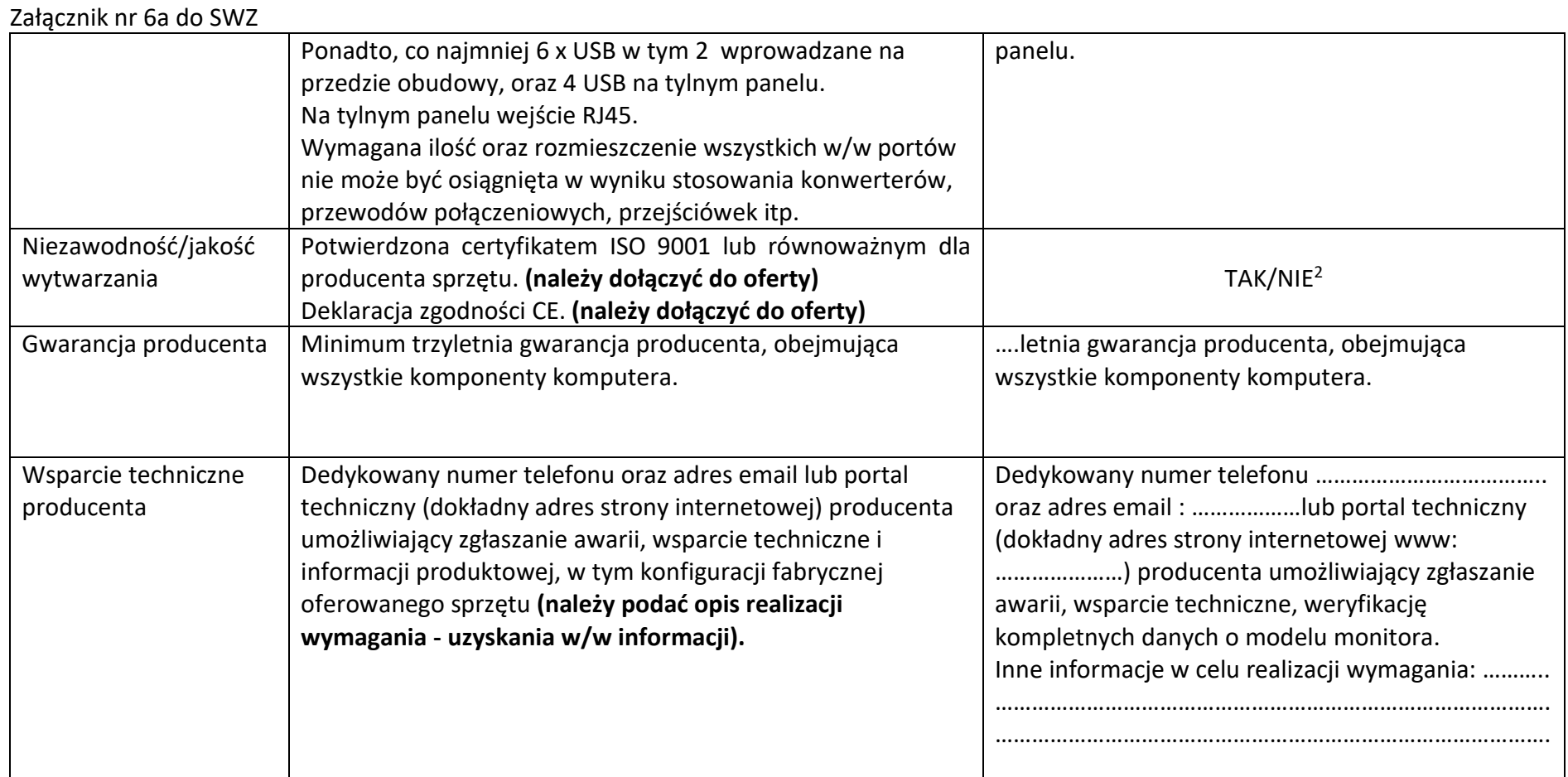

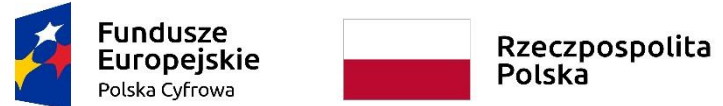

Załącznik nr 6a do SWZ

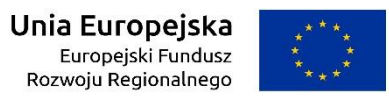

**Sfinansowano w ramach reakcji Unii na pandemię COVID-19**

*Załącznik do pisma z dnia 24 sierpnia 2022r*.

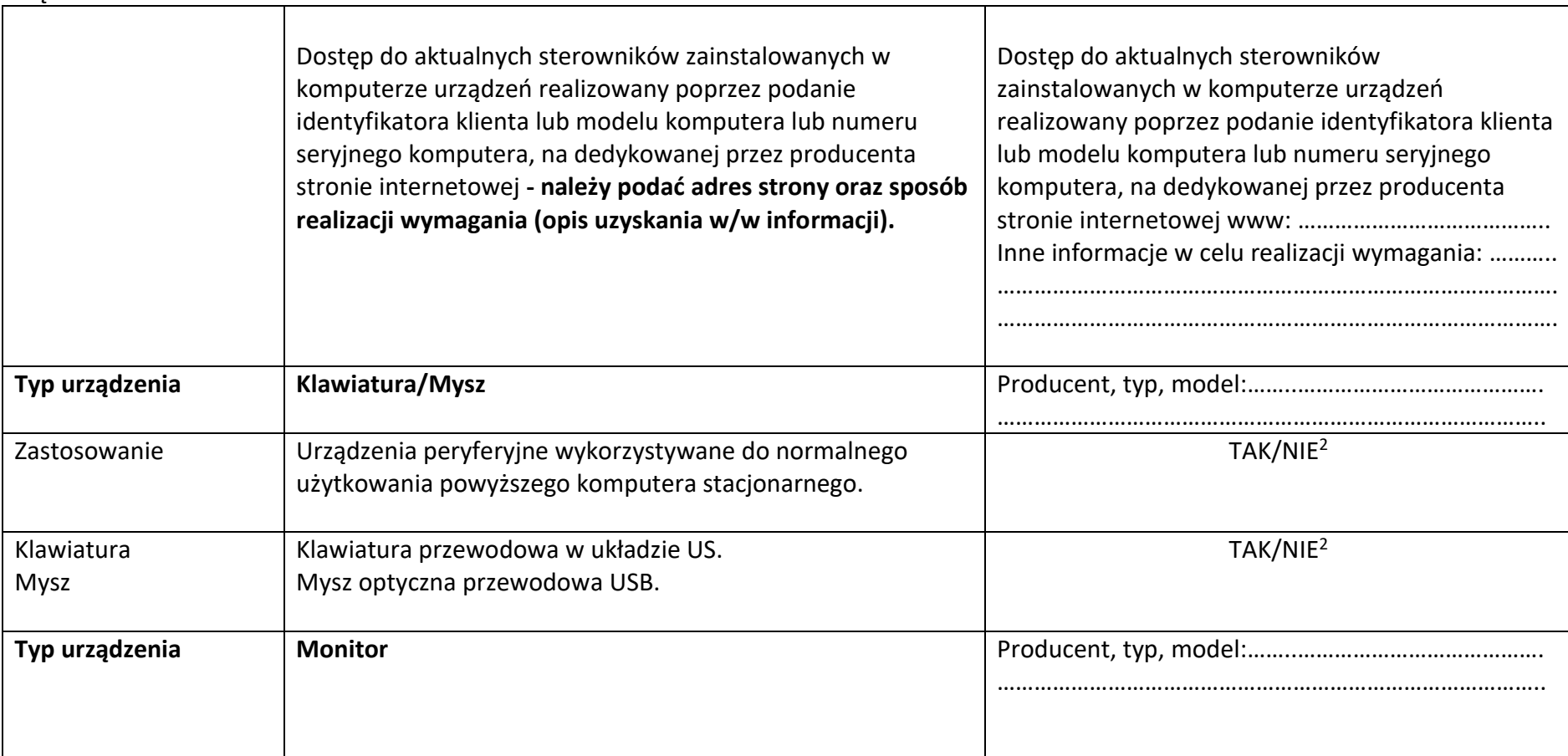

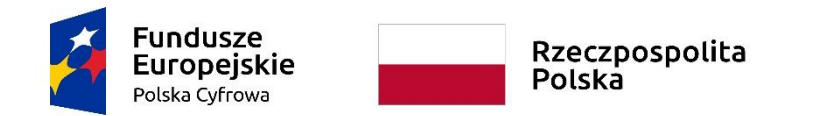

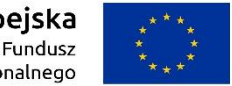

#### **Sfinansowano w ramach reakcji Unii na pandemię COVID-19**

*Załącznik do pisma z dnia 24 sierpnia 2022r*.

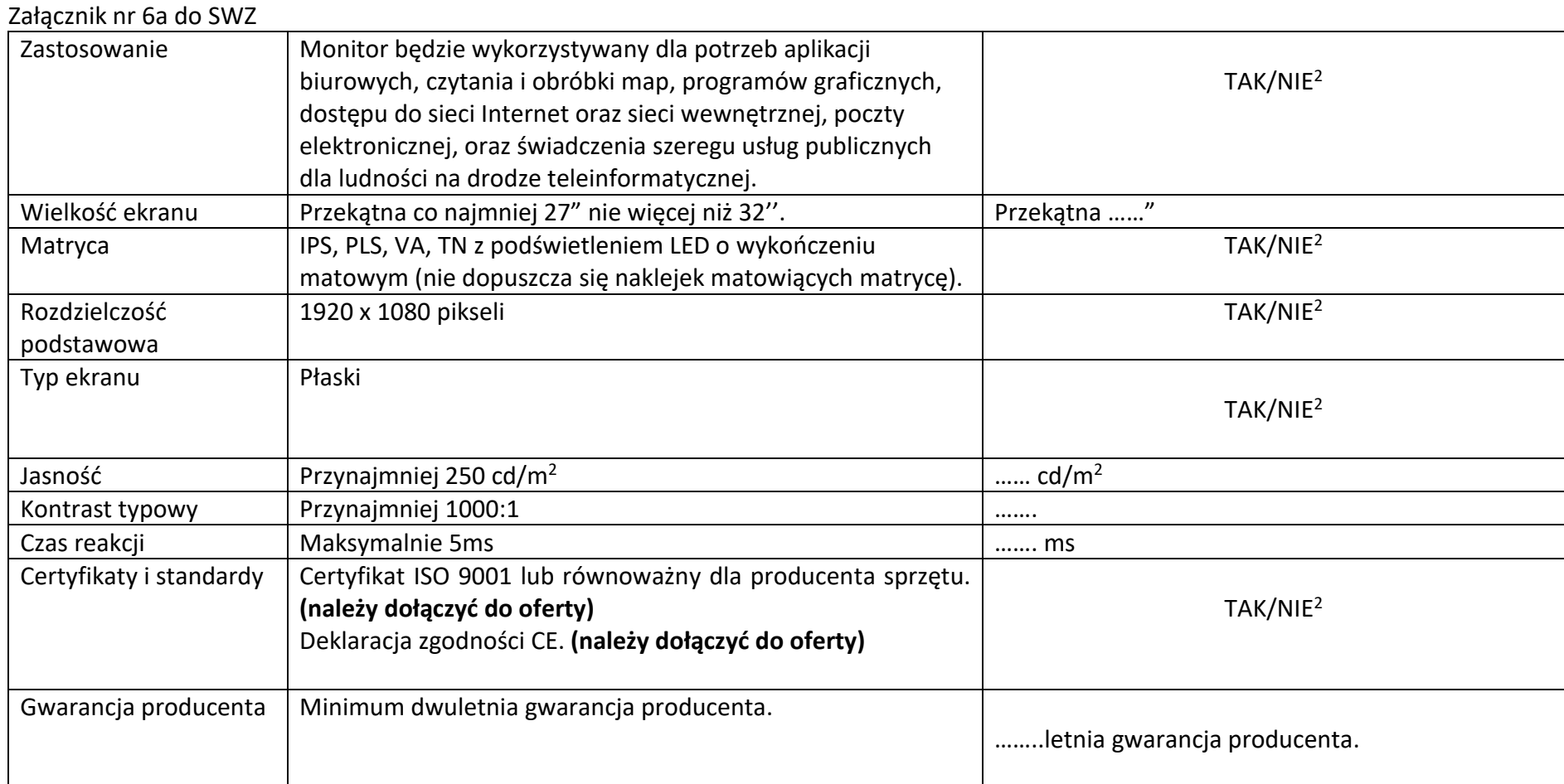

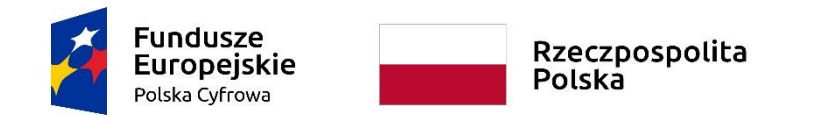

Unia Europejska Europejski Fundusz<br>Europejski Fundusz<br>Rozwoju Regionalnego

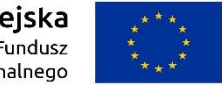

**Sfinansowano w ramach reakcji Unii na pandemię COVID-19**

*Załącznik do pisma z dnia 24 sierpnia 2022r*.

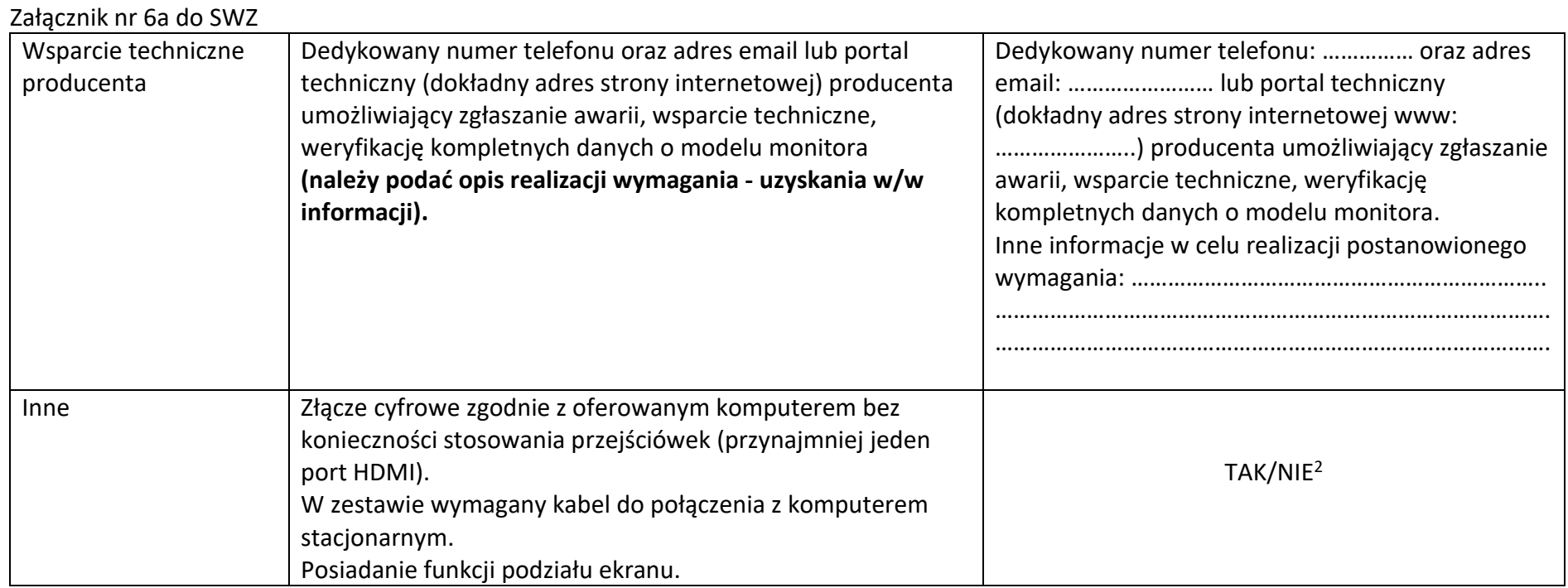

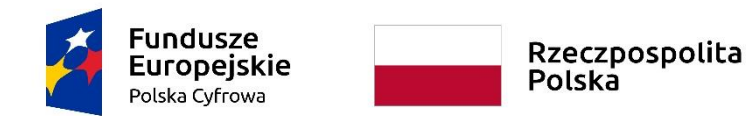

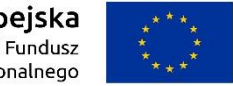

## **Sfinansowano w ramach reakcji Unii na pandemię COVID-19**

*Załącznik do pisma z dnia 24 sierpnia 2022r*.

WRG.271.9.2022

Załącznik nr 6a do SWZ

## **Komputery przenośne z systemem operacyjnym**

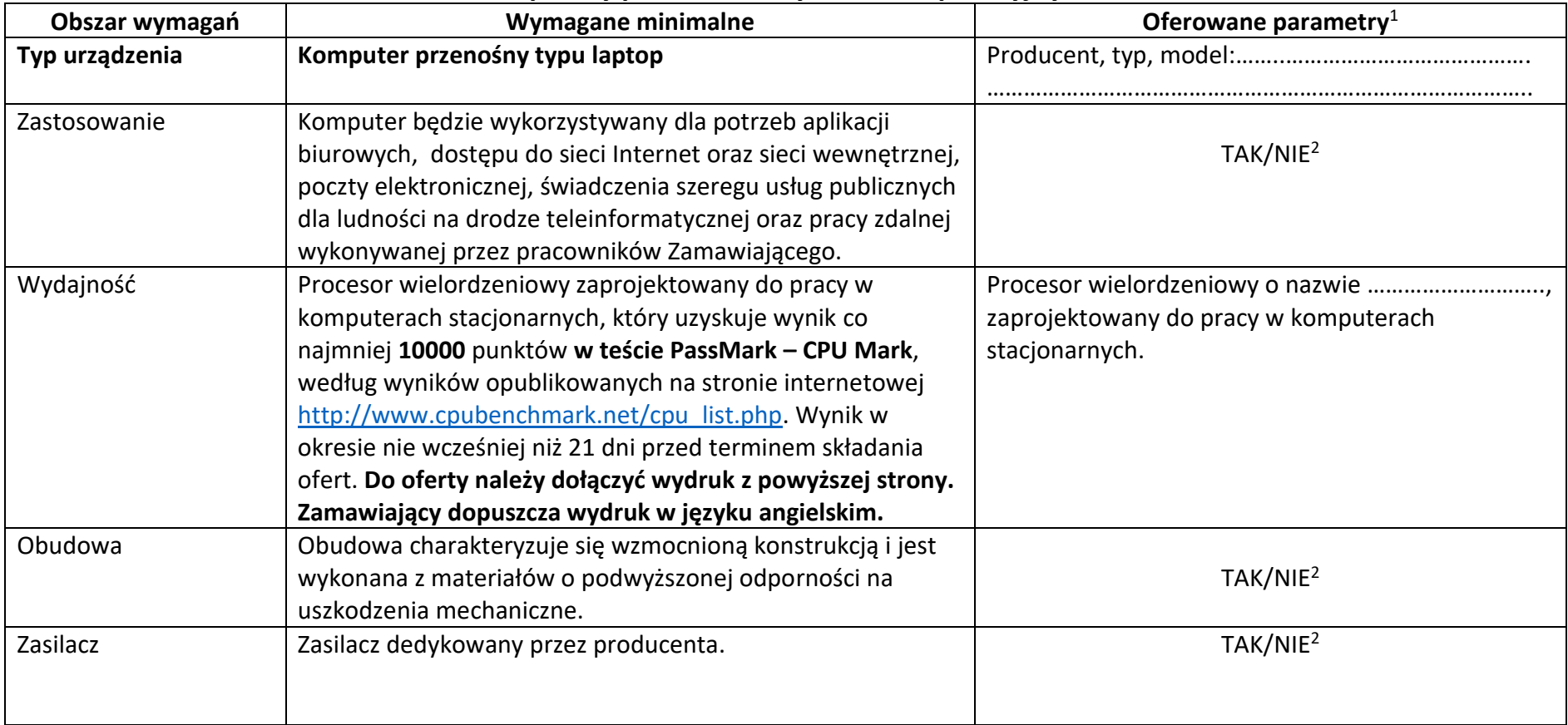

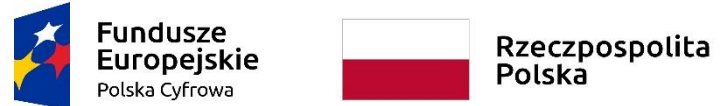

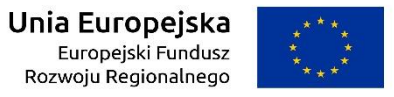

#### **Sfinansowano w ramach reakcji Unii na pandemię COVID-19**

*Załącznik do pisma z dnia 24 sierpnia 2022r*.

WRG.271.9.2022

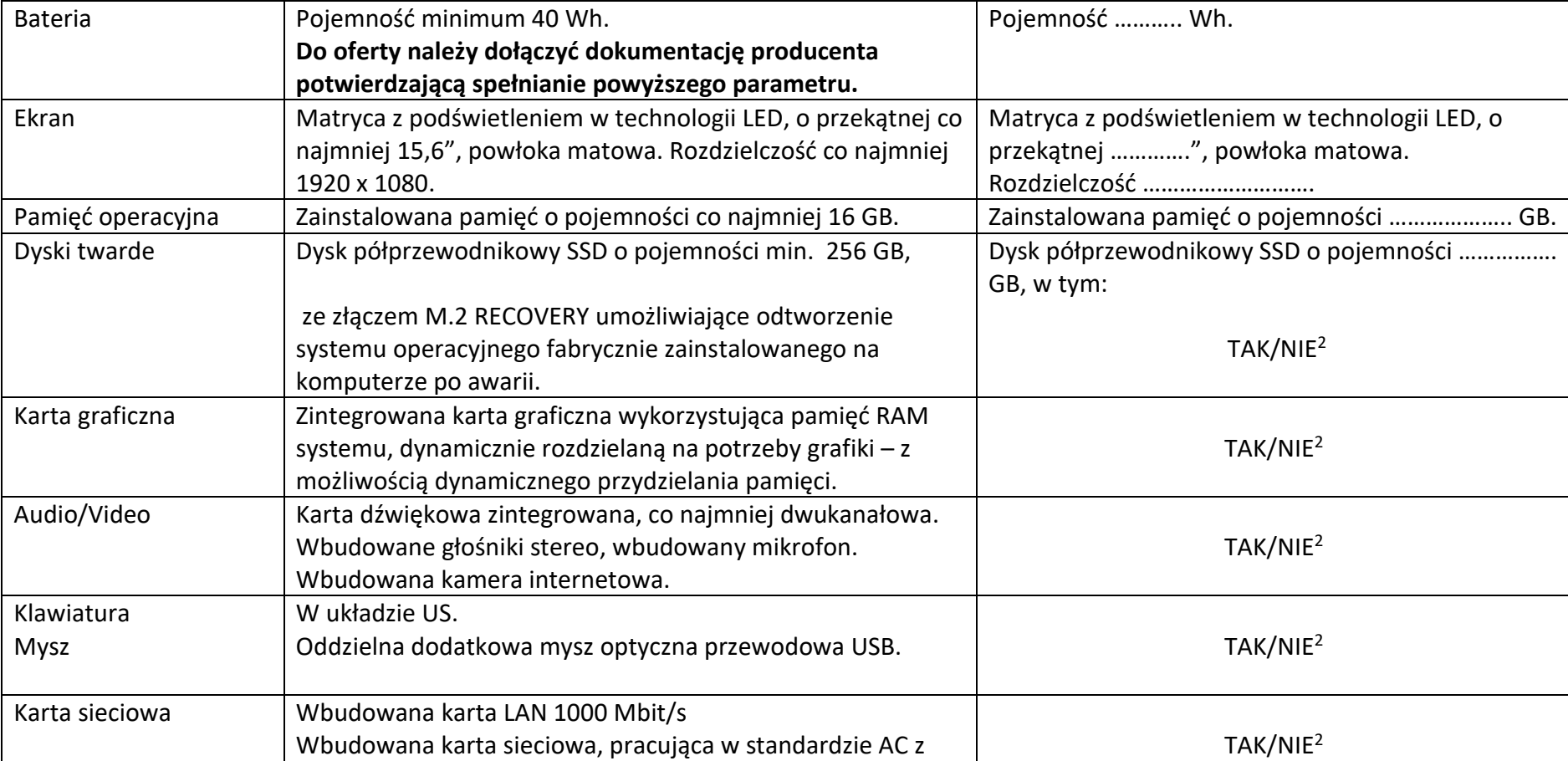

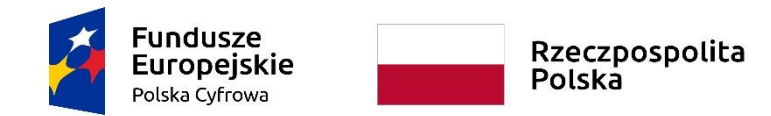

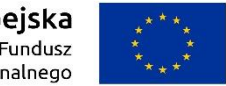

#### **Sfinansowano w ramach reakcji Unii na pandemię COVID-19**

*Załącznik do pisma z dnia 24 sierpnia 2022r*.

WRG.271.9.2022

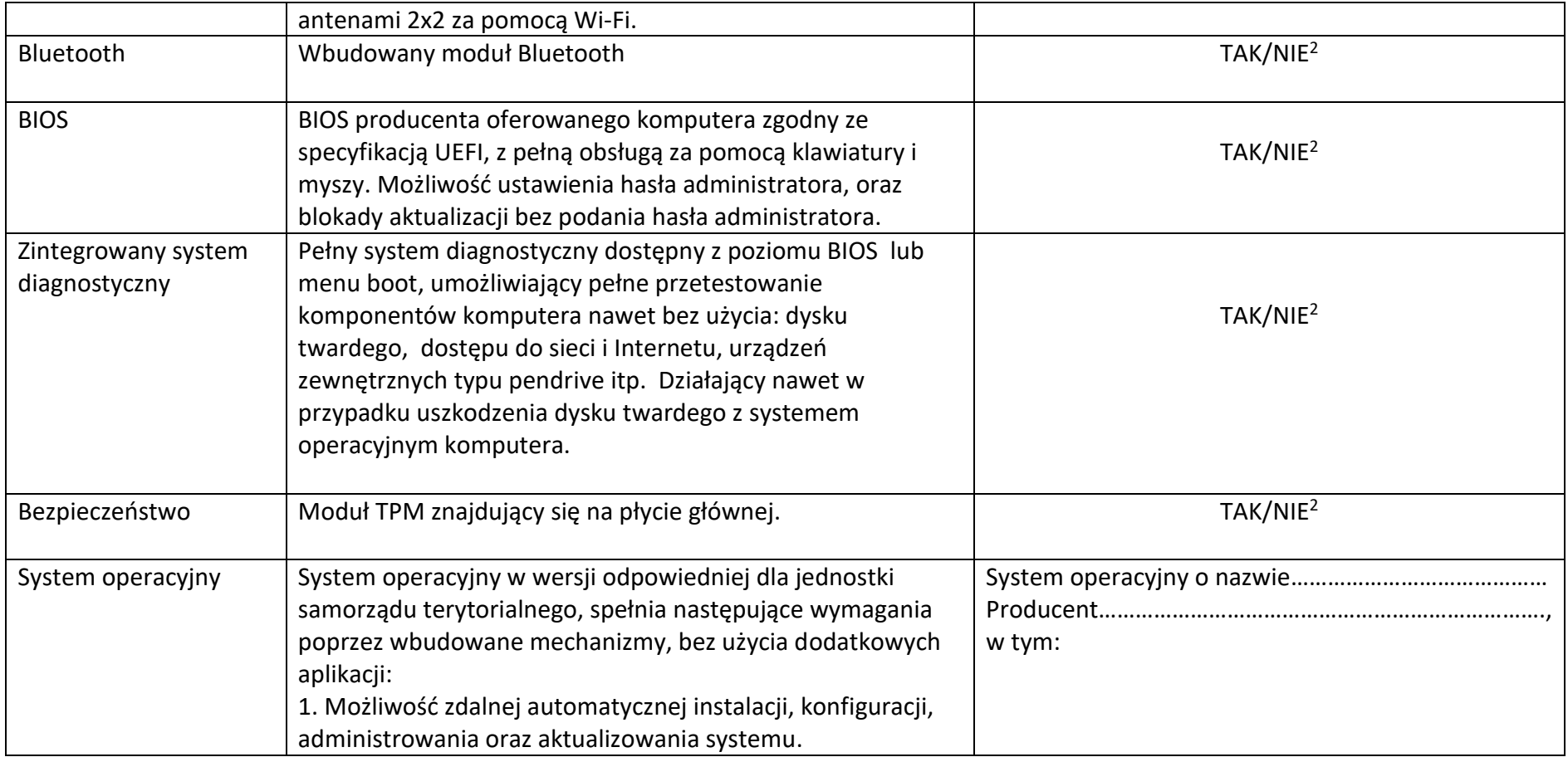

![](_page_27_Picture_0.jpeg)

![](_page_27_Picture_2.jpeg)

**Sfinansowano w ramach reakcji Unii na pandemię COVID-19**

*Załącznik do pisma z dnia 24 sierpnia 2022r*.

![](_page_27_Picture_182.jpeg)

![](_page_28_Picture_0.jpeg)

![](_page_28_Picture_2.jpeg)

#### **Sfinansowano w ramach reakcji Unii na pandemię COVID-19**

*Załącznik do pisma z dnia 24 sierpnia 2022r*.

![](_page_28_Picture_187.jpeg)

![](_page_29_Picture_0.jpeg)

![](_page_29_Picture_2.jpeg)

**Sfinansowano w ramach reakcji Unii na pandemię COVID-19**

*Załącznik do pisma z dnia 24 sierpnia 2022r*.

![](_page_29_Picture_177.jpeg)

![](_page_30_Picture_0.jpeg)

![](_page_30_Picture_2.jpeg)

**Sfinansowano w ramach reakcji Unii na pandemię COVID-19**

*Załącznik do pisma z dnia 24 sierpnia 2022r*.

![](_page_30_Picture_174.jpeg)

![](_page_31_Picture_0.jpeg)

![](_page_31_Picture_2.jpeg)

**Sfinansowano w ramach reakcji Unii na pandemię COVID-19**

*Załącznik do pisma z dnia 24 sierpnia 2022r*.

![](_page_31_Picture_206.jpeg)

![](_page_32_Picture_0.jpeg)

Rzeczpospolita<br>Polska

![](_page_32_Picture_2.jpeg)

## **Sfinansowano w ramach reakcji Unii na pandemię COVID-19**

*Załącznik do pisma z dnia 24 sierpnia 2022r*.

#### WRG.271.9.2022

![](_page_32_Picture_250.jpeg)

![](_page_33_Picture_0.jpeg)

![](_page_33_Picture_2.jpeg)

### **Sfinansowano w ramach reakcji Unii na pandemię COVID-19**

*Załącznik do pisma z dnia 24 sierpnia 2022r*.

WRG.271.9.2022

Załącznik nr 6a do SWZ

# **Pakiety oprogramowania biurowego**

![](_page_33_Picture_178.jpeg)

![](_page_34_Picture_0.jpeg)

Załącznik nr 6a do SWZ

**Unia Europejska**<br>Europejski Fundusz<br>Rozwoju Regionalnego

![](_page_34_Picture_2.jpeg)

#### **Sfinansowano w ramach reakcji Unii na pandemię COVID-19**

*Załącznik do pisma z dnia 24 sierpnia 2022r*.

![](_page_34_Picture_175.jpeg)

![](_page_35_Picture_0.jpeg)

![](_page_35_Picture_2.jpeg)

#### **Sfinansowano w ramach reakcji Unii na pandemię COVID-19**

*Załącznik do pisma z dnia 24 sierpnia 2022r*.

![](_page_35_Picture_150.jpeg)

![](_page_36_Picture_0.jpeg)

![](_page_36_Picture_2.jpeg)

#### **Sfinansowano w ramach reakcji Unii na pandemię COVID-19**

*Załącznik do pisma z dnia 24 sierpnia 2022r*.

![](_page_36_Picture_155.jpeg)

![](_page_37_Picture_0.jpeg)

![](_page_37_Picture_2.jpeg)

#### **Sfinansowano w ramach reakcji Unii na pandemię COVID-19**

*Załącznik do pisma z dnia 24 sierpnia 2022r*.

![](_page_37_Picture_167.jpeg)

![](_page_38_Picture_0.jpeg)

Unia Europejska Europejski Fundusz<br>Europejski Fundusz<br>Rozwoju Regionalnego

![](_page_38_Picture_2.jpeg)

#### **Sfinansowano w ramach reakcji Unii na pandemię COVID-19**

*Załącznik do pisma z dnia 24 sierpnia 2022r*.

WRG.271.9.2022

![](_page_38_Picture_163.jpeg)

![](_page_39_Picture_0.jpeg)

Unia Europejska Europejski Fundusz<br>Europejski Fundusz<br>Rozwoju Regionalnego

![](_page_39_Picture_2.jpeg)

#### **Sfinansowano w ramach reakcji Unii na pandemię COVID-19**

*Załącznik do pisma z dnia 24 sierpnia 2022r*.

![](_page_39_Picture_125.jpeg)

![](_page_40_Picture_0.jpeg)

![](_page_40_Picture_2.jpeg)

**Sfinansowano w ramach reakcji Unii na pandemię COVID-19**

*Załącznik do pisma z dnia 24 sierpnia 2022r*.

WRG.271.9.2022

Załącznik nr 6a do SWZ

**System ochrony antywirusowej z zaporą ogniową**

![](_page_40_Picture_200.jpeg)

![](_page_41_Picture_0.jpeg)

Załącznik nr 6a do SWZ

Unia Europejska Europejski Fundusz<br>Europejski Fundusz<br>Rozwoju Regionalnego

![](_page_41_Picture_2.jpeg)

#### **Sfinansowano w ramach reakcji Unii na pandemię COVID-19**

*Załącznik do pisma z dnia 24 sierpnia 2022r*.

![](_page_41_Picture_156.jpeg)

![](_page_42_Picture_0.jpeg)

![](_page_42_Picture_2.jpeg)

#### **Sfinansowano w ramach reakcji Unii na pandemię COVID-19**

*Załącznik do pisma z dnia 24 sierpnia 2022r*.

![](_page_42_Picture_152.jpeg)

![](_page_43_Picture_0.jpeg)

![](_page_43_Picture_2.jpeg)

#### **Sfinansowano w ramach reakcji Unii na pandemię COVID-19**

*Załącznik do pisma z dnia 24 sierpnia 2022r*.

![](_page_43_Picture_155.jpeg)

![](_page_44_Picture_0.jpeg)

![](_page_44_Picture_2.jpeg)

#### **Sfinansowano w ramach reakcji Unii na pandemię COVID-19**

*Załącznik do pisma z dnia 24 sierpnia 2022r*.

WRG.271.9.2022

![](_page_44_Picture_146.jpeg)

![](_page_45_Picture_0.jpeg)

Załącznik nr 6a do SWZ

Unia Europejska Europejski Fundusz<br>Europejski Fundusz<br>Rozwoju Regionalnego

![](_page_45_Picture_2.jpeg)

#### **Sfinansowano w ramach reakcji Unii na pandemię COVID-19**

*Załącznik do pisma z dnia 24 sierpnia 2022r*.

![](_page_45_Picture_151.jpeg)

![](_page_46_Picture_0.jpeg)

![](_page_46_Picture_2.jpeg)

#### **Sfinansowano w ramach reakcji Unii na pandemię COVID-19**

*Załącznik do pisma z dnia 24 sierpnia 2022r*.

![](_page_46_Picture_145.jpeg)

![](_page_47_Picture_0.jpeg)

Załącznik nr 6a do SWZ

Unia Europejska Europejski Fundusz<br>Europejski Fundusz<br>Rozwoju Regionalnego

![](_page_47_Picture_2.jpeg)

#### **Sfinansowano w ramach reakcji Unii na pandemię COVID-19**

*Załącznik do pisma z dnia 24 sierpnia 2022r*.

WRG.271.9.2022

![](_page_47_Picture_150.jpeg)

48

![](_page_48_Picture_0.jpeg)

Unia Europejska Europejski Fundusz<br>Europejski Fundusz<br>Rozwoju Regionalnego

![](_page_48_Picture_2.jpeg)

#### **Sfinansowano w ramach reakcji Unii na pandemię COVID-19**

*Załącznik do pisma z dnia 24 sierpnia 2022r*.

![](_page_48_Picture_145.jpeg)

![](_page_49_Picture_0.jpeg)

![](_page_49_Picture_2.jpeg)

### **Sfinansowano w ramach reakcji Unii na pandemię COVID-19**

*Załącznik do pisma z dnia 24 sierpnia 2022r*.

WRG.271.9.2022

![](_page_49_Picture_175.jpeg)

![](_page_50_Picture_0.jpeg)

Załącznik nr 6a do SWZ

**Unia Europejska**<br>Europejski Fundusz<br>Rozwoju Regionalnego

![](_page_50_Picture_2.jpeg)

#### **Sfinansowano w ramach reakcji Unii na pandemię COVID-19**

*Załącznik do pisma z dnia 24 sierpnia 2022r*.

![](_page_50_Picture_143.jpeg)

![](_page_51_Picture_0.jpeg)

![](_page_51_Picture_2.jpeg)

#### **Sfinansowano w ramach reakcji Unii na pandemię COVID-19**

*Załącznik do pisma z dnia 24 sierpnia 2022r*.

WRG.271.9.2022

![](_page_51_Picture_138.jpeg)

![](_page_52_Picture_0.jpeg)

![](_page_52_Picture_2.jpeg)

#### **Sfinansowano w ramach reakcji Unii na pandemię COVID-19**

*Załącznik do pisma z dnia 24 sierpnia 2022r*.

![](_page_52_Picture_131.jpeg)

![](_page_53_Picture_0.jpeg)

Unia Europejska Europejski Fundusz<br>Europejski Fundusz<br>Rozwoju Regionalnego

![](_page_53_Picture_2.jpeg)

#### **Sfinansowano w ramach reakcji Unii na pandemię COVID-19**

*Załącznik do pisma z dnia 24 sierpnia 2022r*.

![](_page_53_Picture_156.jpeg)

![](_page_54_Picture_0.jpeg)

![](_page_54_Picture_2.jpeg)

#### **Sfinansowano w ramach reakcji Unii na pandemię COVID-19**

*Załącznik do pisma z dnia 24 sierpnia 2022r*.

![](_page_54_Picture_139.jpeg)

![](_page_55_Picture_0.jpeg)

Unia Europejska Europejski Fundusz<br>Europejski Fundusz<br>Rozwoju Regionalnego

![](_page_55_Picture_2.jpeg)

#### **Sfinansowano w ramach reakcji Unii na pandemię COVID-19**

*Załącznik do pisma z dnia 24 sierpnia 2022r*.

WRG.271.9.2022

![](_page_55_Picture_110.jpeg)

![](_page_56_Picture_0.jpeg)

Rzeczpospolita<br>Polska

![](_page_56_Picture_2.jpeg)

**Sfinansowano w ramach reakcji Unii na pandemię COVID-19**

*Załącznik do pisma z dnia 24 sierpnia 2022r*.

WRG.271.9.2022

Załącznik nr 6a do SWZ

# **Oprogramowanie do zdalnej pracy na stacjach roboczych i komputerach przenośnych**

![](_page_56_Picture_243.jpeg)

![](_page_57_Picture_0.jpeg)

![](_page_57_Picture_2.jpeg)

**Sfinansowano w ramach reakcji Unii na pandemię COVID-19**

*Załącznik do pisma z dnia 24 sierpnia 2022r*.

![](_page_57_Picture_169.jpeg)

![](_page_58_Picture_0.jpeg)

![](_page_58_Picture_2.jpeg)

**Sfinansowano w ramach reakcji Unii na pandemię COVID-19**

*Załącznik do pisma z dnia 24 sierpnia 2022r*.

WRG.271.9.2022

#### Załącznik nr 6a do SWZ

![](_page_58_Picture_108.jpeg)

**<sup>1</sup>W kolumnach tabeli pn. "Oferowane parametry" i "Oferowane oprogramowanie" należy bezwzględnie odnieść się do każdego "Obszaru wymagań" tejże tabeli: odpowiednio wskazać nazwę producenta, typ i model urządzenia, producenta i nazwę oprogramowania, TAK" albo "NIE" oraz rzeczywiste wielkości parametrów oferowanego urządzenia i oprogramowania – poprzez uzupełnienie. 2 niewłaściwe skreślić**